Министерство науки и высшего образования Российской Федерации ФГБОУ ВО «Байкальский государственный университет»

УТВЕРЖДАЮ Проректор по учебной работе д.э.н., доцент Бубнов В. А. Porgrams of the company 22.06.2020 г. Дата актуализации: 31.08.2020 г.

## **Рабочая программа**

Профессиональный модуль **ПМ.01 Эксплуатация и модификация информационных систем** Специальность 09.02.04 **Информационные системы** (в экономике) *Базовая подготовка*

Рабочая программа профессионального модуля «Эксплуатация и модификация информационных систем» разработана на основе Федерального государственного образовательного стандарта по специальности среднего профессионального образования 09.02.04 Информационные системы (по отраслям) базовой подготовки.

Согласовано:

Методист \_\_\_\_\_\_\_\_\_\_\_\_\_\_\_\_ А.Д. Кожевникова

Разработал преподаватель

Т.Г. Журавлева

# СОДЕРЖАНИЕ

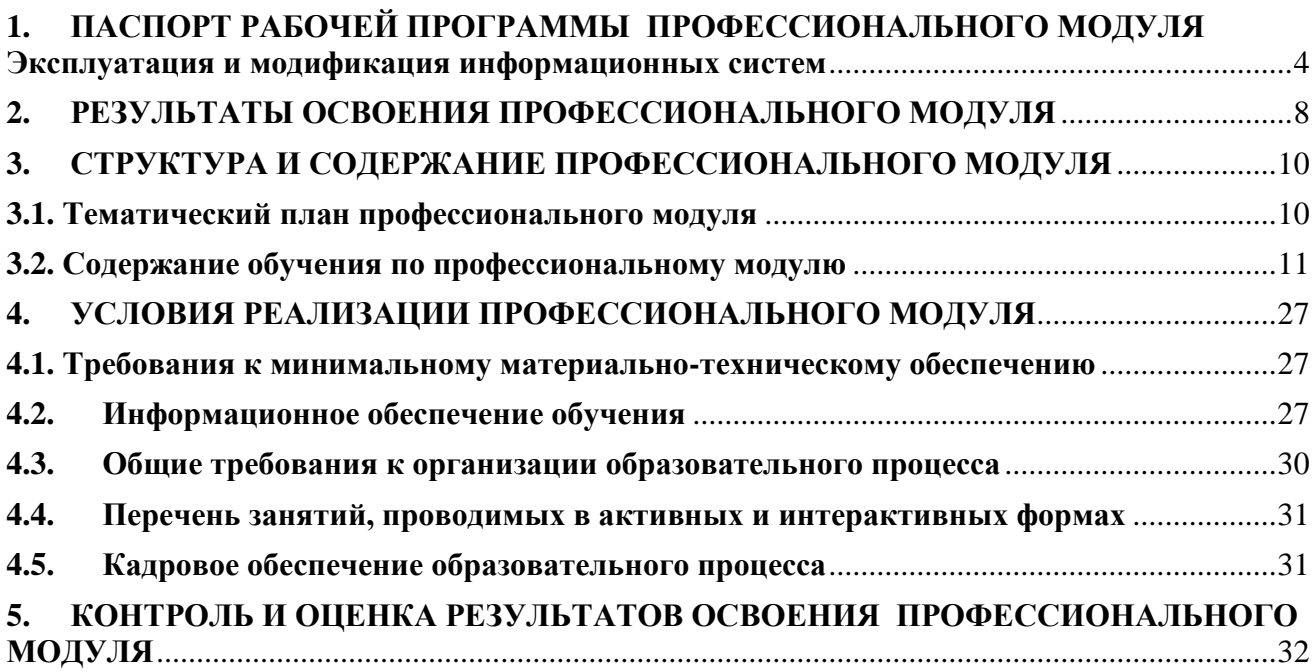

## **1. ПАСПОРТ РАБОЧЕЙ ПРОГРАММЫ ПРОФЕССИОНАЛЬНОГО МОДУЛЯ Эксплуатация и модификация информационных систем**

#### <span id="page-3-0"></span>**1.1. Область применения рабочей программы**

Рабочая программа профессионального модуля является частью программы подготовки специалистов среднего звена в соответствии с ФГОС по специальности СПО 09.02.04 Информационные системы в части освоения основного вида профессиональной деятельности (ВПД): Эксплуатация и модификация информационных систем и соответствующих профессиональных компетенций (ПК):

1. Собирать данные для анализа использования и функционирования информационной системы, участвовать в составлении отчетной документации, принимать участие в разработке проектной документации на модификацию информационной системы.

2. Взаимодействовать со специалистами смежного профиля при разработке методов, средств и технологий применения объектов профессиональной деятельности.

3. Производить модификацию отдельных модулей информационной системы в соответствии с рабочим заданием, документировать произведенные изменения.

4. Участвовать в экспериментальном тестировании информационной системы на этапе опытной эксплуатации, фиксировать выявленные ошибки кодирования в разрабатываемых модулях информационной системы.

5. Разрабатывать фрагменты документации по эксплуатации информационной системы.

6. Участвовать в оценке качества и экономической эффективности информационной системы.

7. Производить инсталляцию и настройку информационной системы в рамках своей компетенции, документировать результаты работ.

8. Консультировать пользователей информационной системы и разрабатывать фрагменты методики обучения пользователей информационной системы.

9. Выполнять регламенты по обновлению, техническому сопровождению и восстановлению данных информационной системы, работать с технической документацией.

10. Обеспечивать организацию доступа пользователей информационной системы в рамках своей компетенции.

Рабочая программа профессионального модуля может быть использована в дополнительном профессиональном образовании (в программах повышения квалификации и переподготовки).

## **1.2. Цели и задачи модуля – требования к результатам освоения модуля**

С целью овладения указанным видом профессиональной деятельности и соответствующими профессиональными компетенциями обучающийся в ходе освоения профессионального модуля должен:

#### **Практический опыт:**

- ПО 1. инсталляции, настройки и сопровождения одной из информационных систем;
- ПО 2. выполнения регламентов по обновлению, техническому сопровождению и восстановлению данных информационной системы;
- ПО 3. сохранения и восстановления базы данных информационной системы;
- ПО 4. организации доступа пользователей к информационной системе в рамках компетенции конкретного пользователя;
- ПО 5. обеспечения сбора данных для анализа использования и функционирования информационной системы и участия в разработке проектной и отчетной документации;
- ПО 6. определения состава оборудования и программных средств разработки информационной системы;
- ПО 7. использования инструментальных средств программирования информационной системы;
- ПО 8. участия в экспериментальном тестировании информационной системы на этапе опытной эксплуатации и нахождения ошибок кодирования в разрабатываемых модулях информационной системы;
- ПО 9. разработки фрагментов документации по эксплуатации информационной системы;
- ПО 10.участия в оценке качества и экономической эффективности информационной системы;
- ПО 11.модификации отдельных модулей информационной системы;
- ПО 12.взаимодействия со специалистами смежного профиля при разработке методов, средств и технологий применения объектов профессиональной деятельности.

#### **Умения:**

- У 1. осуществлять сопровождение информационной системы, настройку для пользователя согласно технической документации;
- У 2. поддерживать документацию в актуальном состоянии;
- У 3. принимать решение о расширении функциональности информационной системы, о прекращении эксплуатации информационной системы или ее реинжиниринге;
- У 4. идентифицировать технические проблемы, возникающие в процессе эксплуатации системы;
- У 5. производить документирование на этапе сопровождения;
- У 6. осуществлять сохранение и восстановление базы данных информационной системы;
- У 7. составлять планы резервного копирования, определять интервал резервного копирования;
- У 8. организовывать разноуровневый доступ пользователей информационной системы в рамках своей компетенции;
- У 9. манипулировать данными с использованием языка запросов баз данных, определять ограничения целостности данных;
- У 10. выделять жизненные циклы проектирования компьютерных систем;
- У 11. использовать методы и критерии оценивания предметной области и методы определения стратегии развития бизнес-процессов организации;
- У 12. строить архитектурную схему организации;
- У 13. проводить анализ предметной области;
- У 14. осуществлять выбор модели построения информационной системы и программных средств;
- У 15. оформлять программную и техническую документацию с использованием стандартов оформления программной документации;
- У 16. применять требования нормативных документов к основным видам продукции (услуг) и процессов;
- У 17. применять документацию систем качества;
- У 18. применять основные правила и документы системы сертификации Россией **Знания:**
- З 1. основные задачи сопровождения информационной системы;
- З 2. регламенты по обновлению и техническому сопровождению обслуживаемой информационной системы;
- З 3. типы тестирования;
- З 4. характеристики и атрибуты качества;
- З 5. методы обеспечения и контроля качества;
- З 6. терминологию и методы резервного копирования;
- отказы системы;
- З 8. восстановление информации в информационной системе;
- З 9. принципы организации разноуровневого доступа в информационных системах, политику безопасности в современных информационных системах;
- З 10. цели автоматизации организации;
- З 11. задачи и функции информационных систем;
- З 12. типы организационных структур;
- З 13. реинжиниринг бизнес-процессов;
- З 14. основные модели построения информационных систем, их структуру, особенности и области применения;
- З 15. особенности программных средств, используемых в разработке информационных систем;
- З 16. методы и средства проектирования информационных систем;
- З 17. основные понятия системного анализа;
- З 18. национальную и международную систему стандартизации и сертификации и систему обеспечения качества продукции, методы контроля качества.

## **1.3. Рекомендуемое количество часов на освоение рабочей программы профессионального модуля:**

максимальной учебной нагрузки обучающегося – **666** час., включая:

обязательной аудиторной учебной нагрузки обучающегося – **308** час., (включая курсовой проект);

самостоятельной работы обучающегося– **142** час.;

производственной практики – **216** час.

## <span id="page-7-0"></span>**2. РЕЗУЛЬТАТЫ ОСВОЕНИЯ ПРОФЕССИОНАЛЬНОГО МОДУЛЯ**

Результатом освоения профессионального модуля является овладение обучающимися видом профессиональной деятельности **Эксплуатация и модификация информационных систем**, в том числе профессиональными (ПК) и общими (ОК) компетенциями:

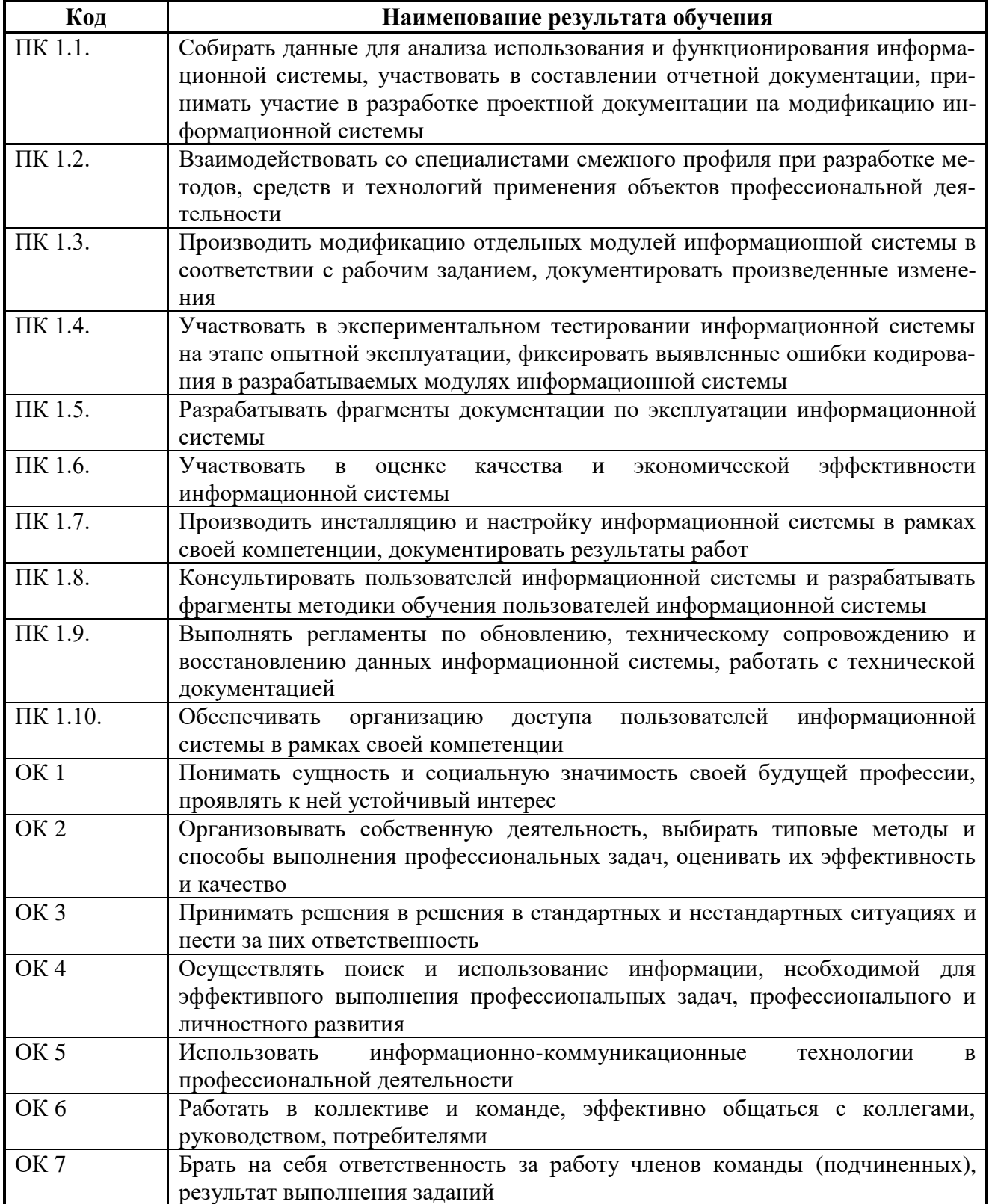

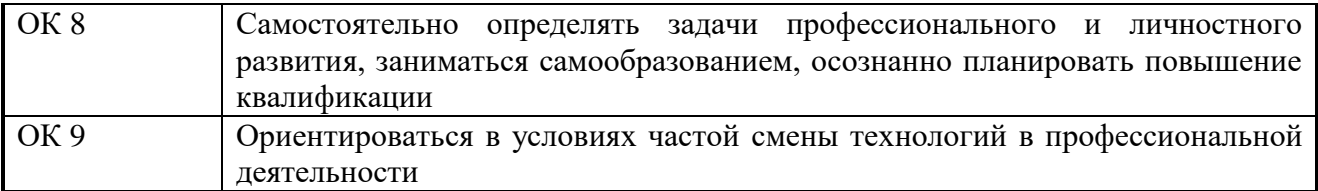

#### **3. СТРУКТУРА И СОДЕРЖАНИЕ ПРОФЕССИОНАЛЬНОГО МОДУЛЯ 3.1. Тематический план профессионального модуля**

<span id="page-9-1"></span><span id="page-9-0"></span>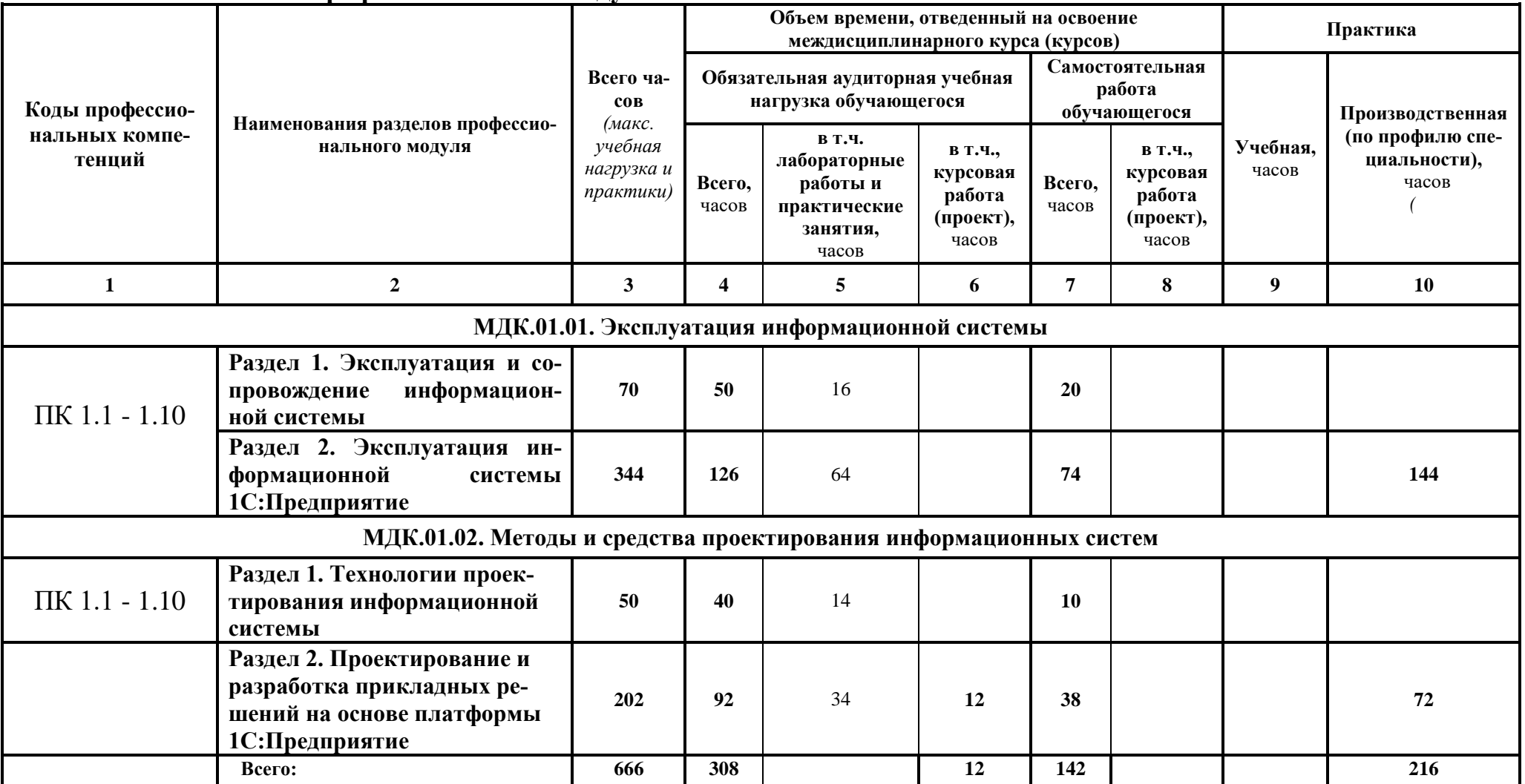

# 3.2. Содержание обучения по профессиональному модулю

<span id="page-10-0"></span>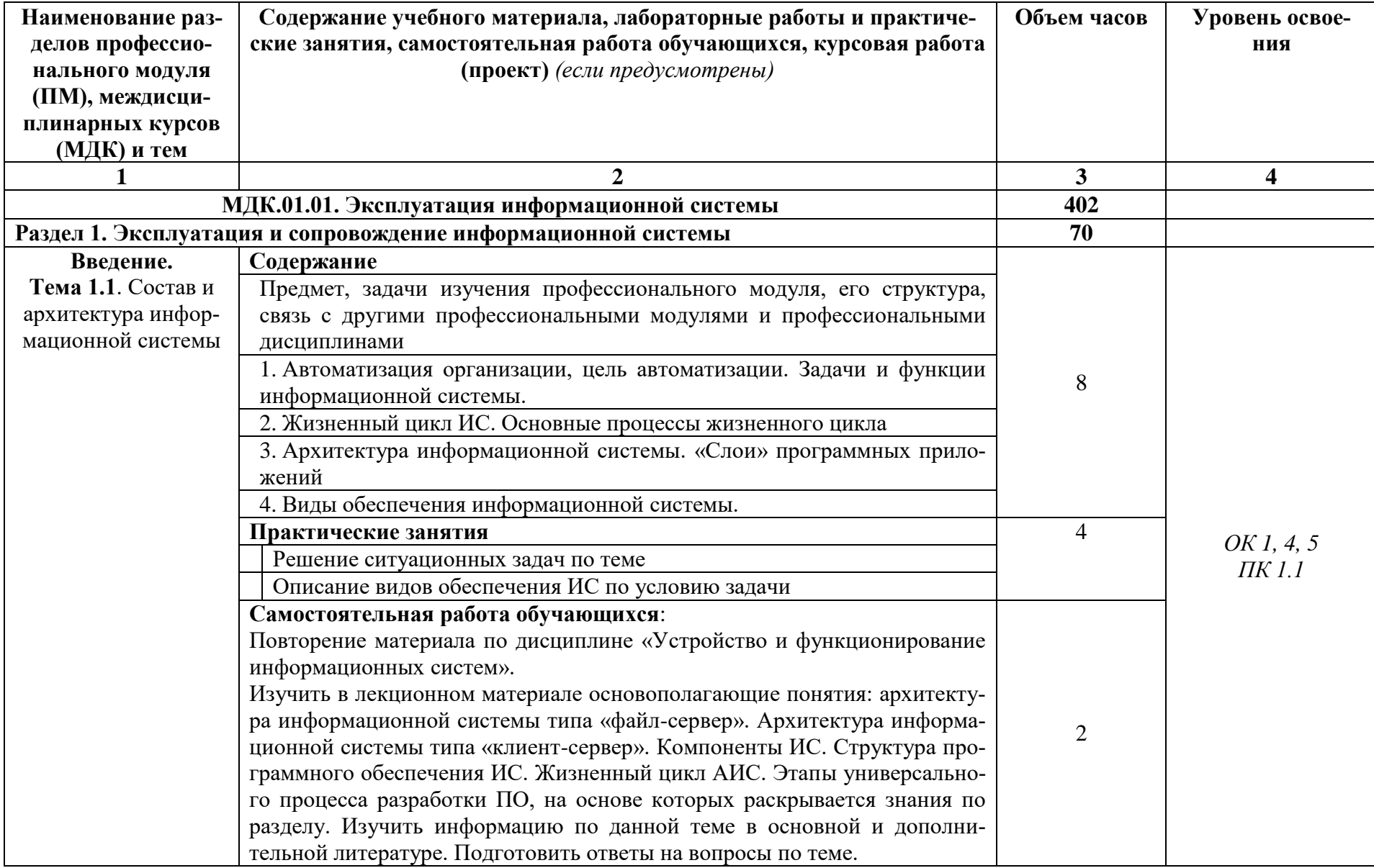

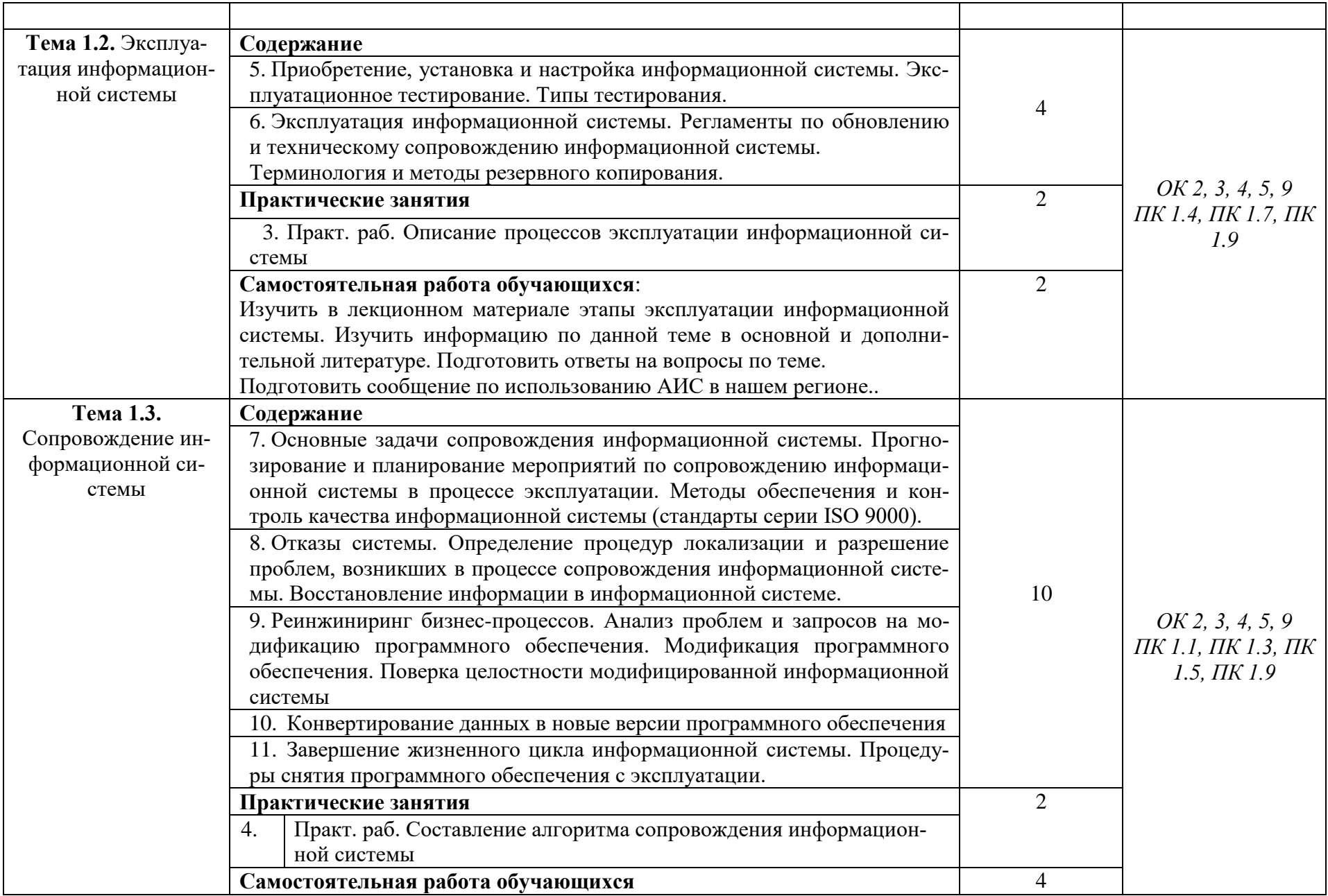

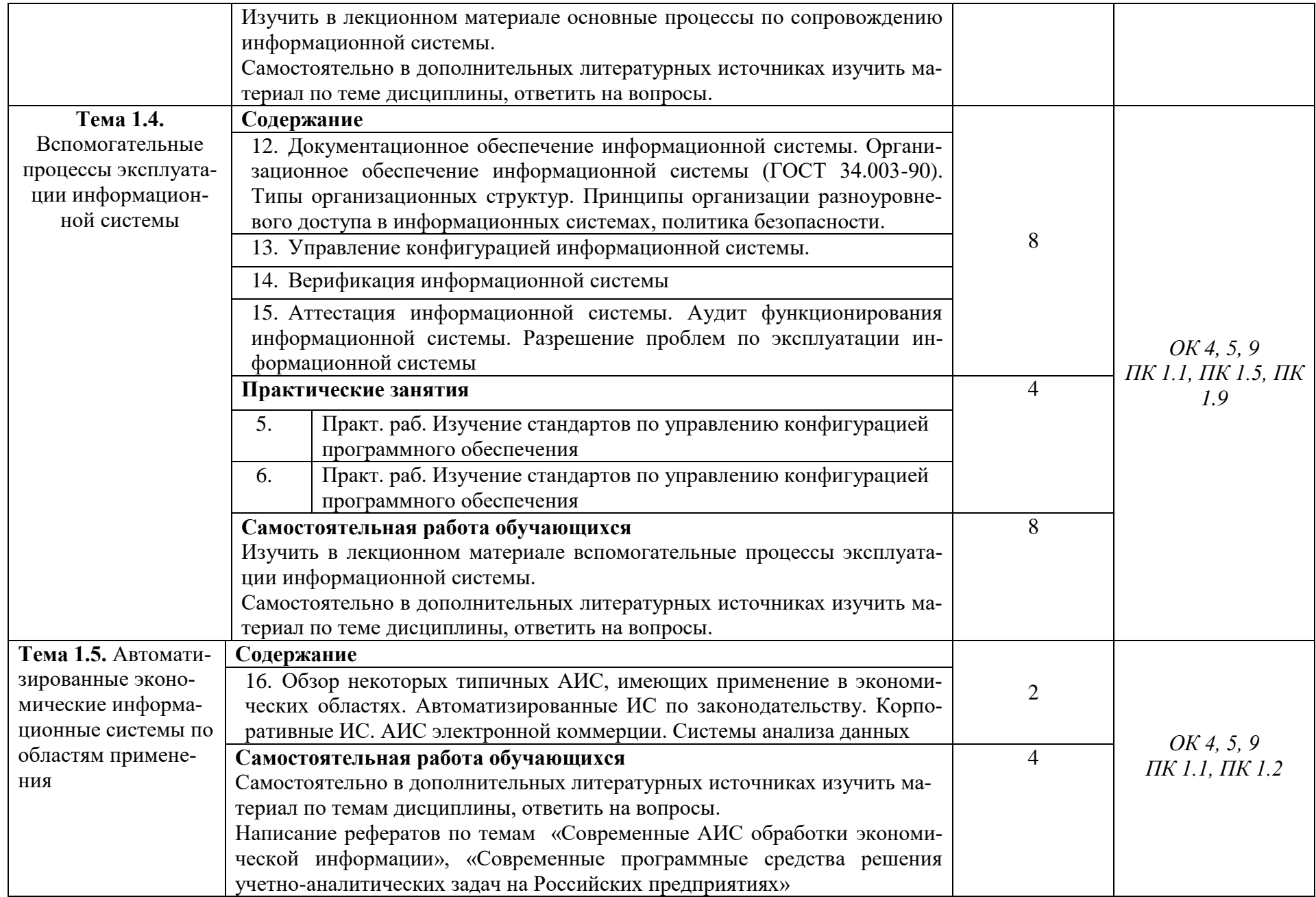

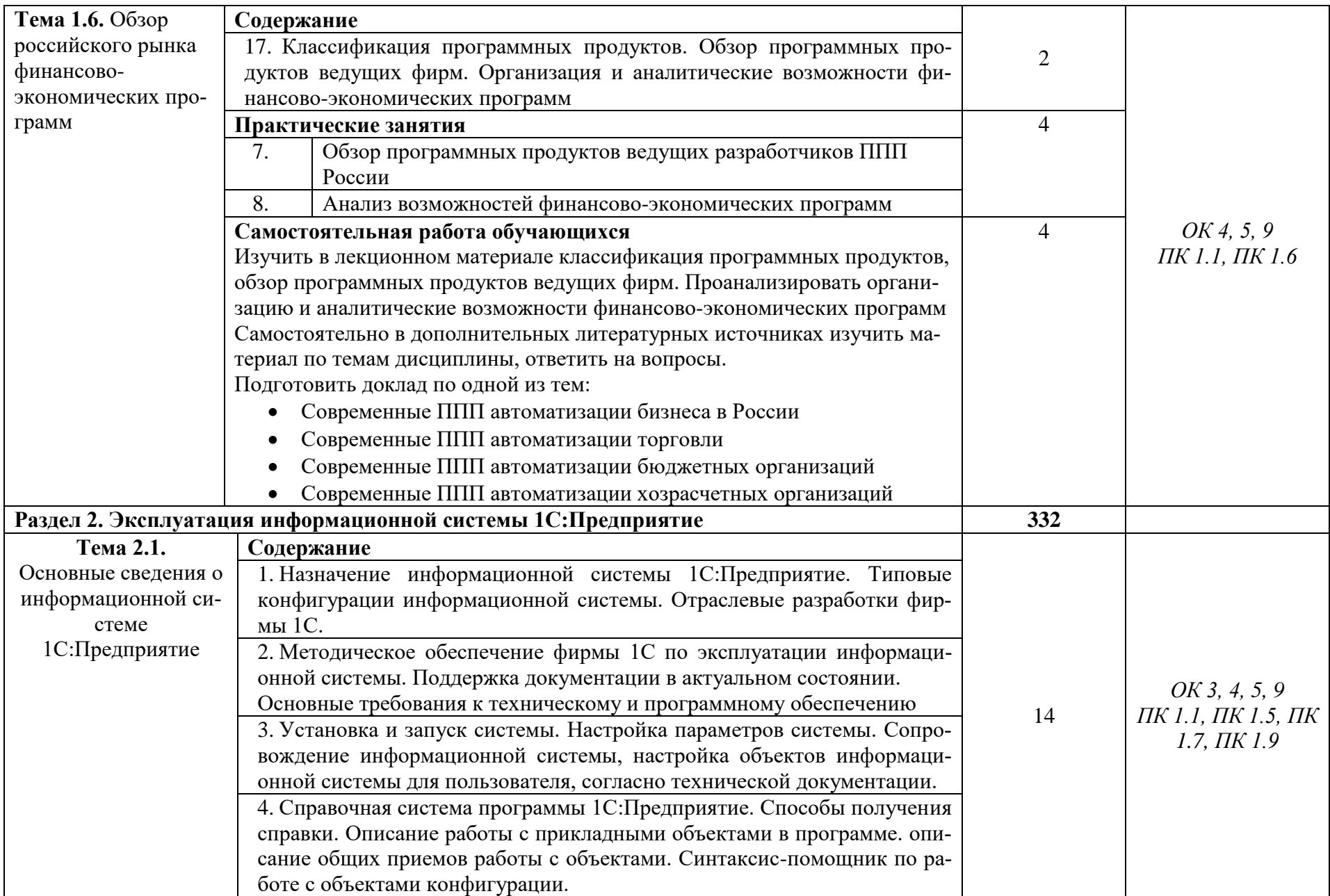

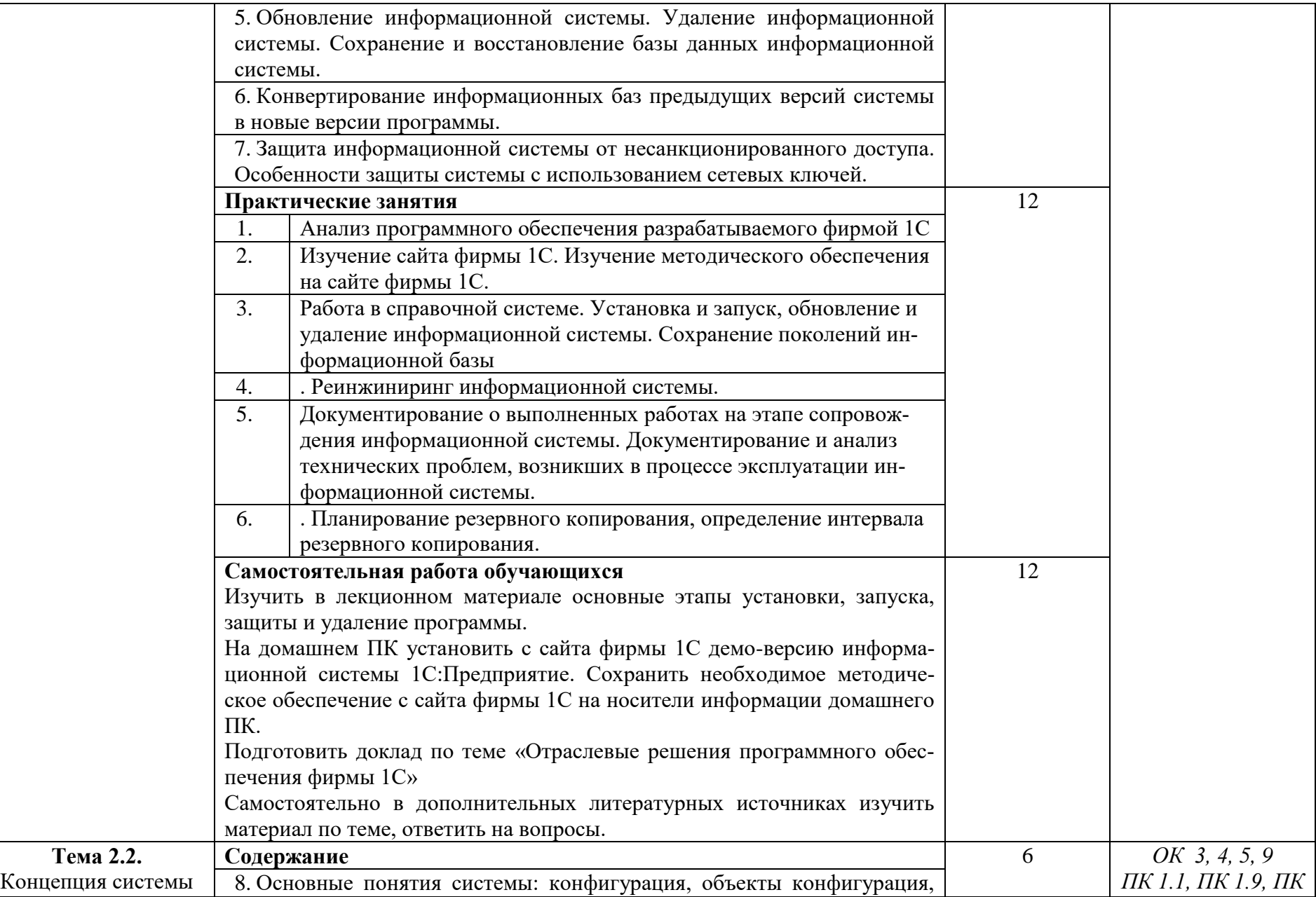

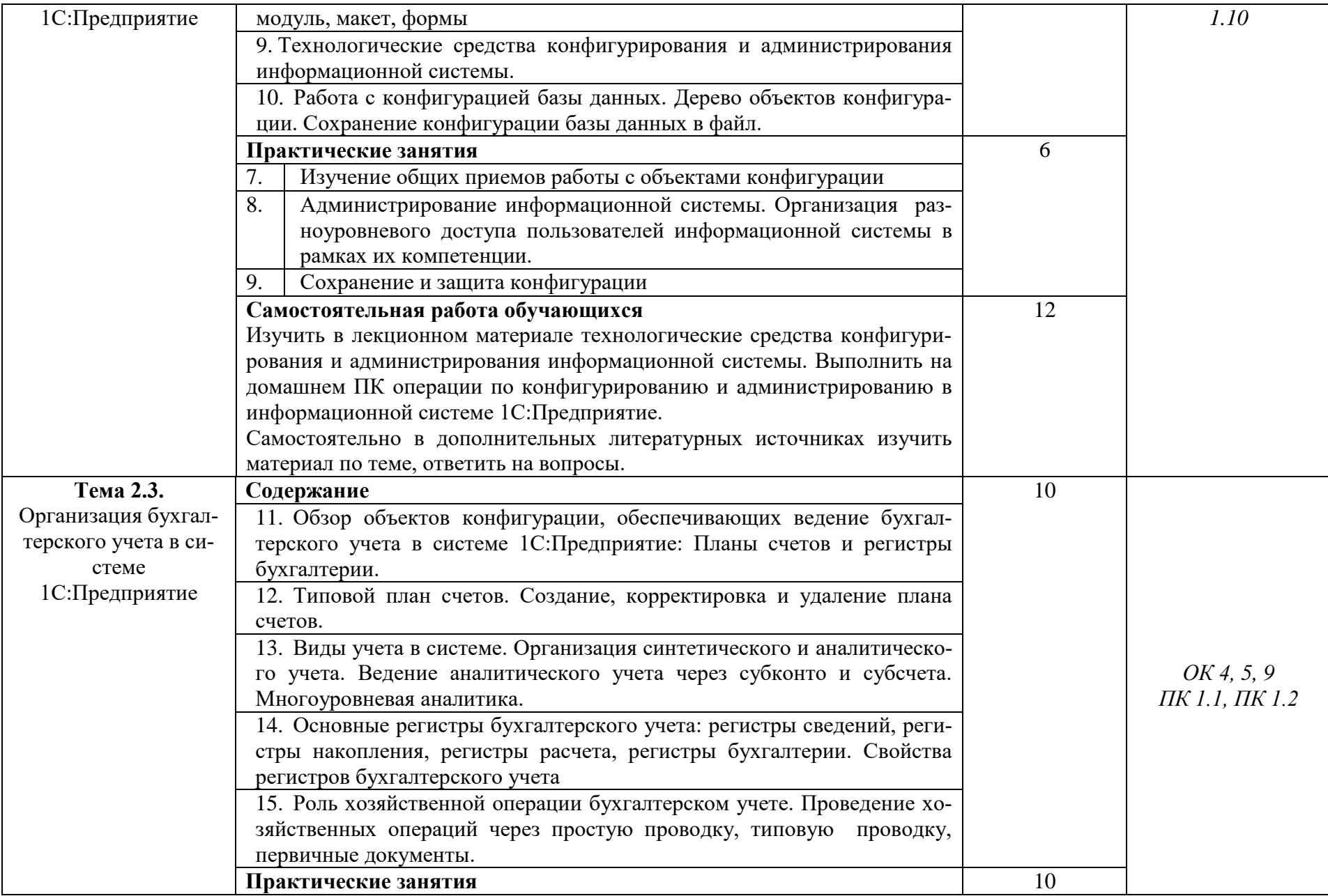

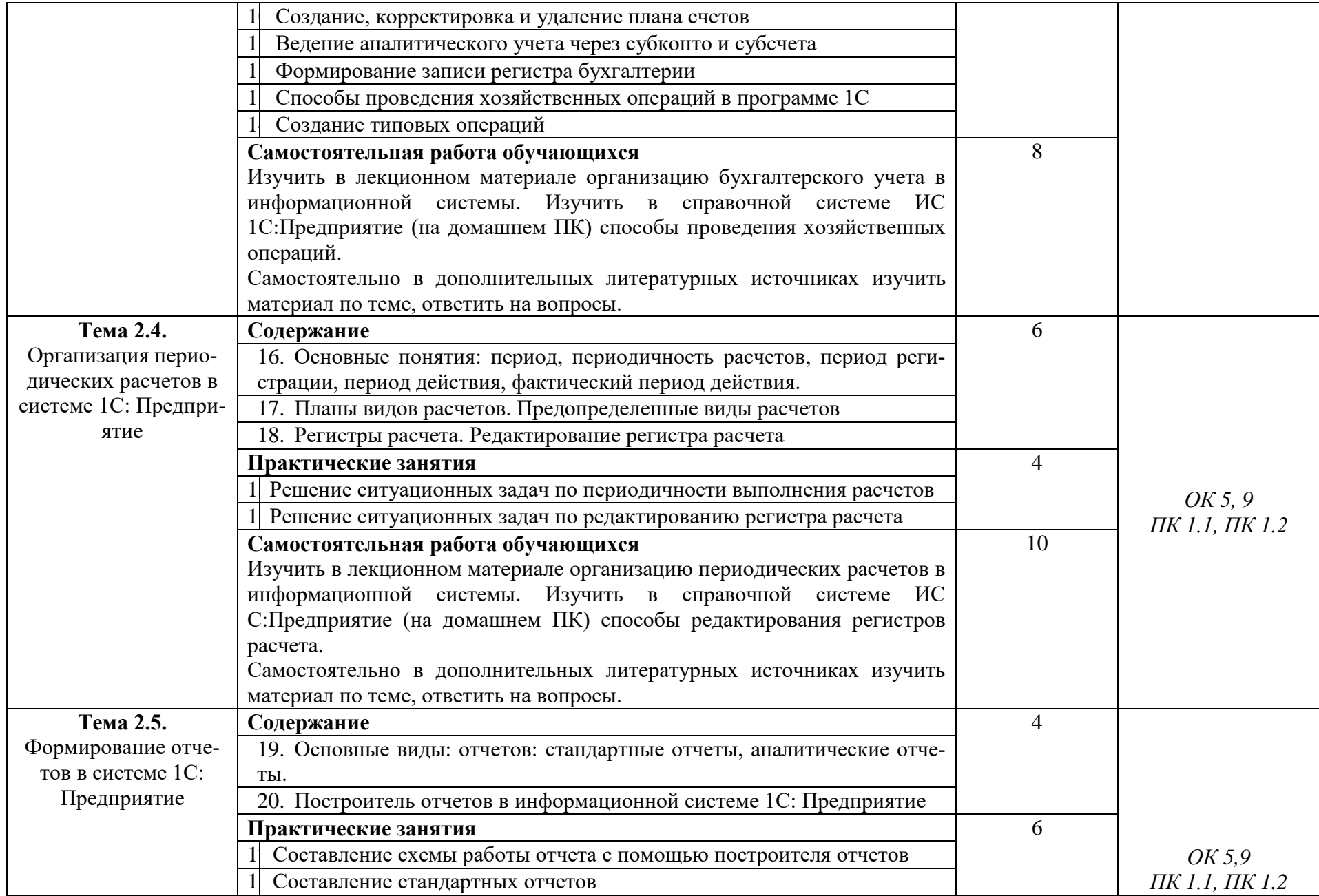

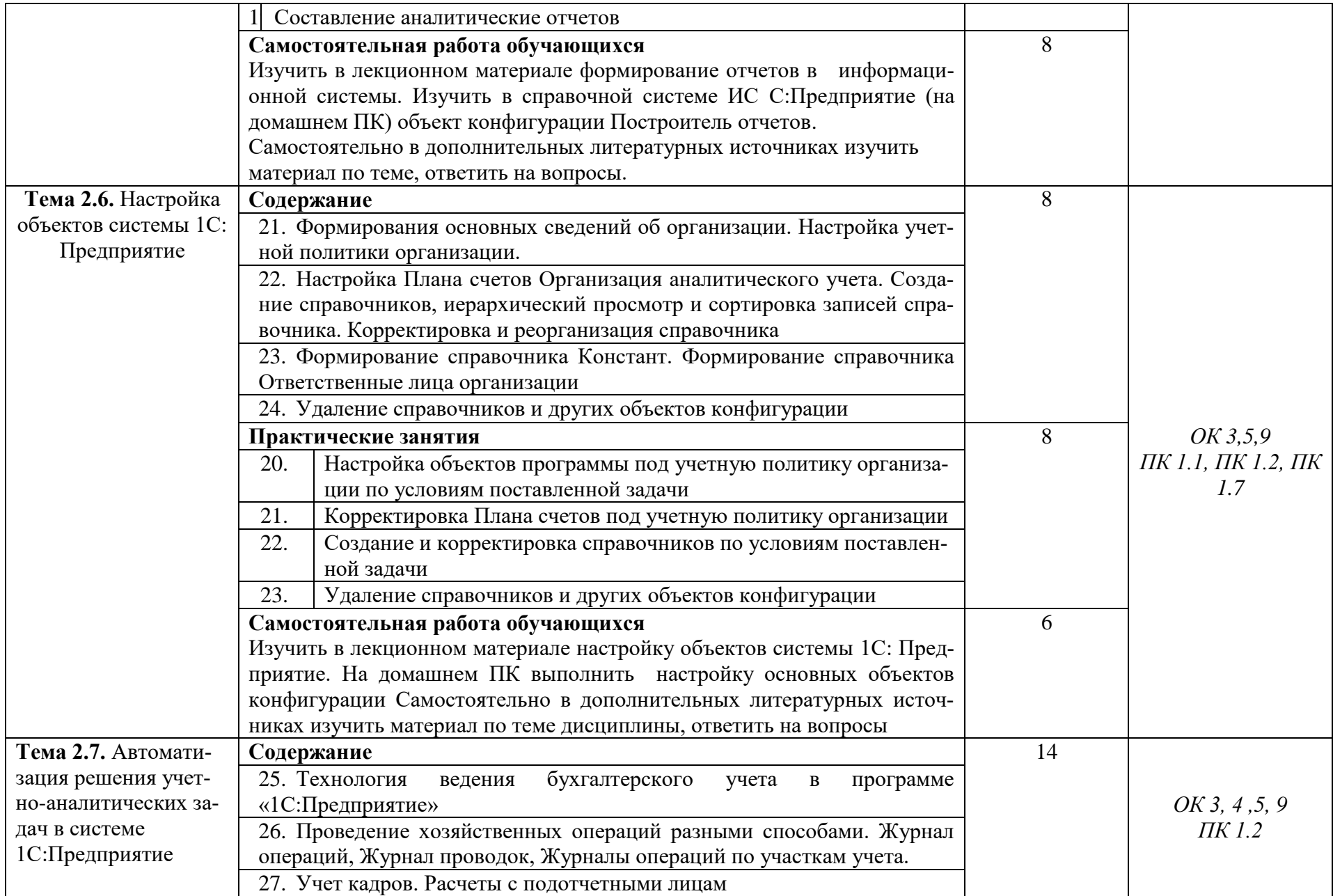

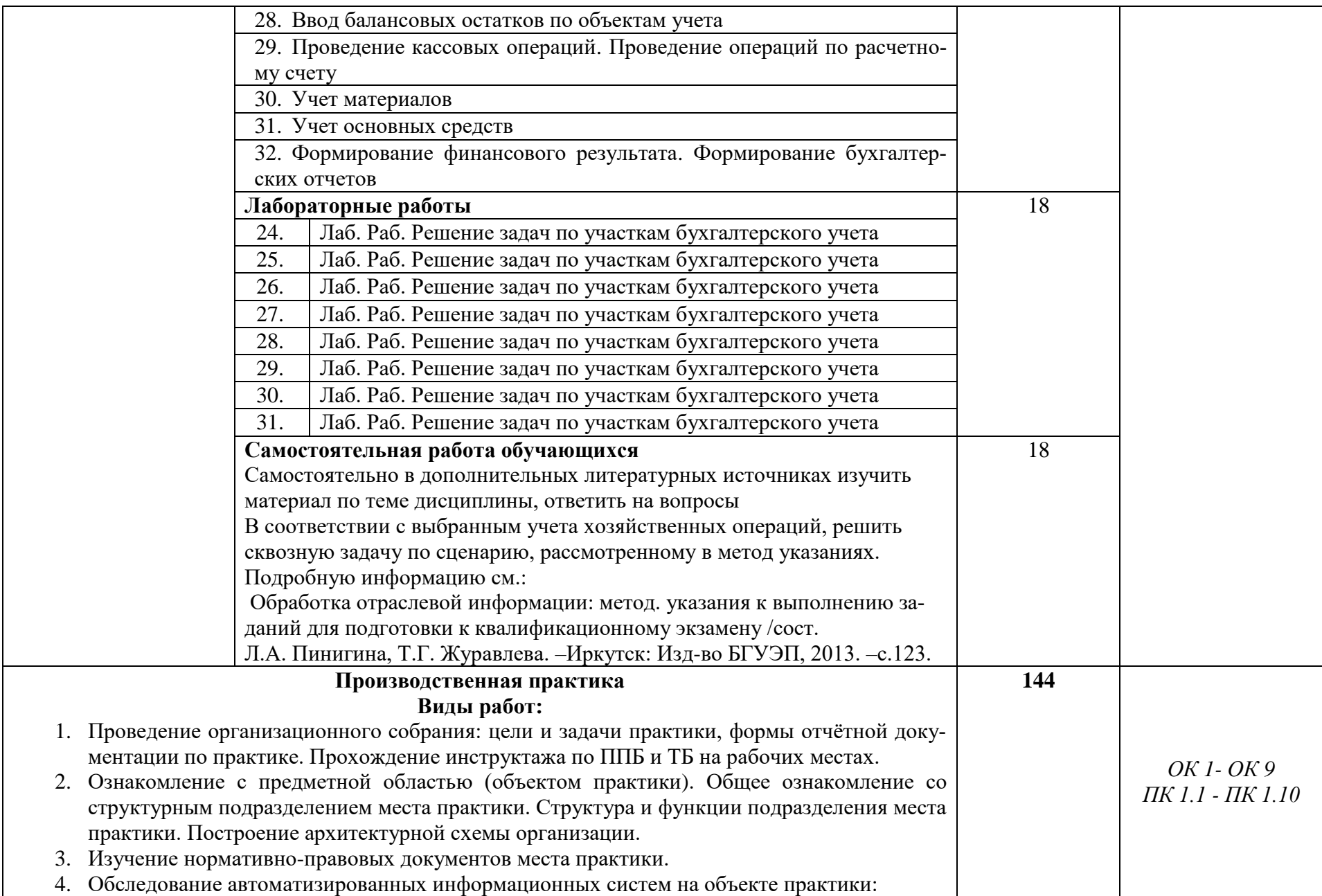

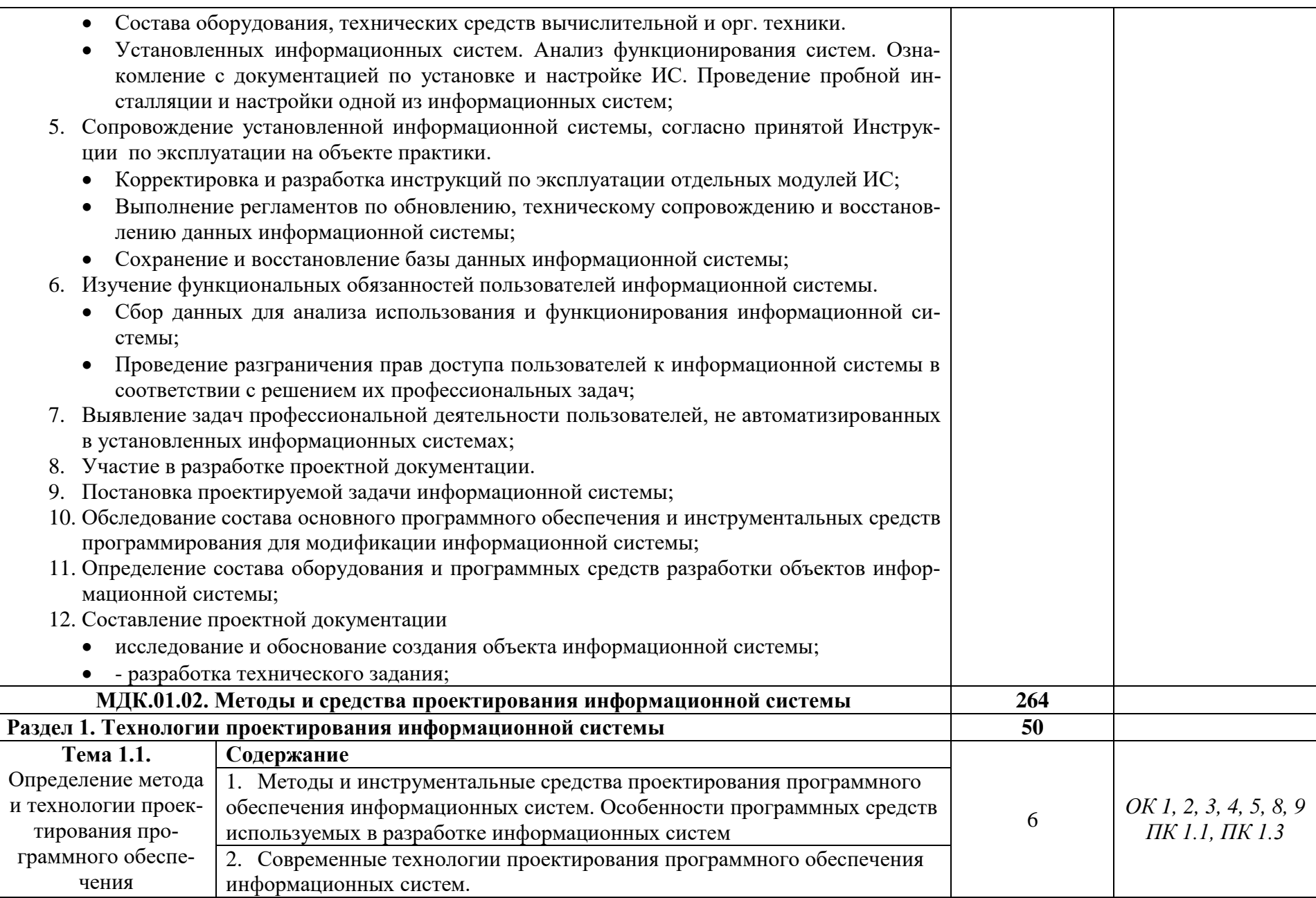

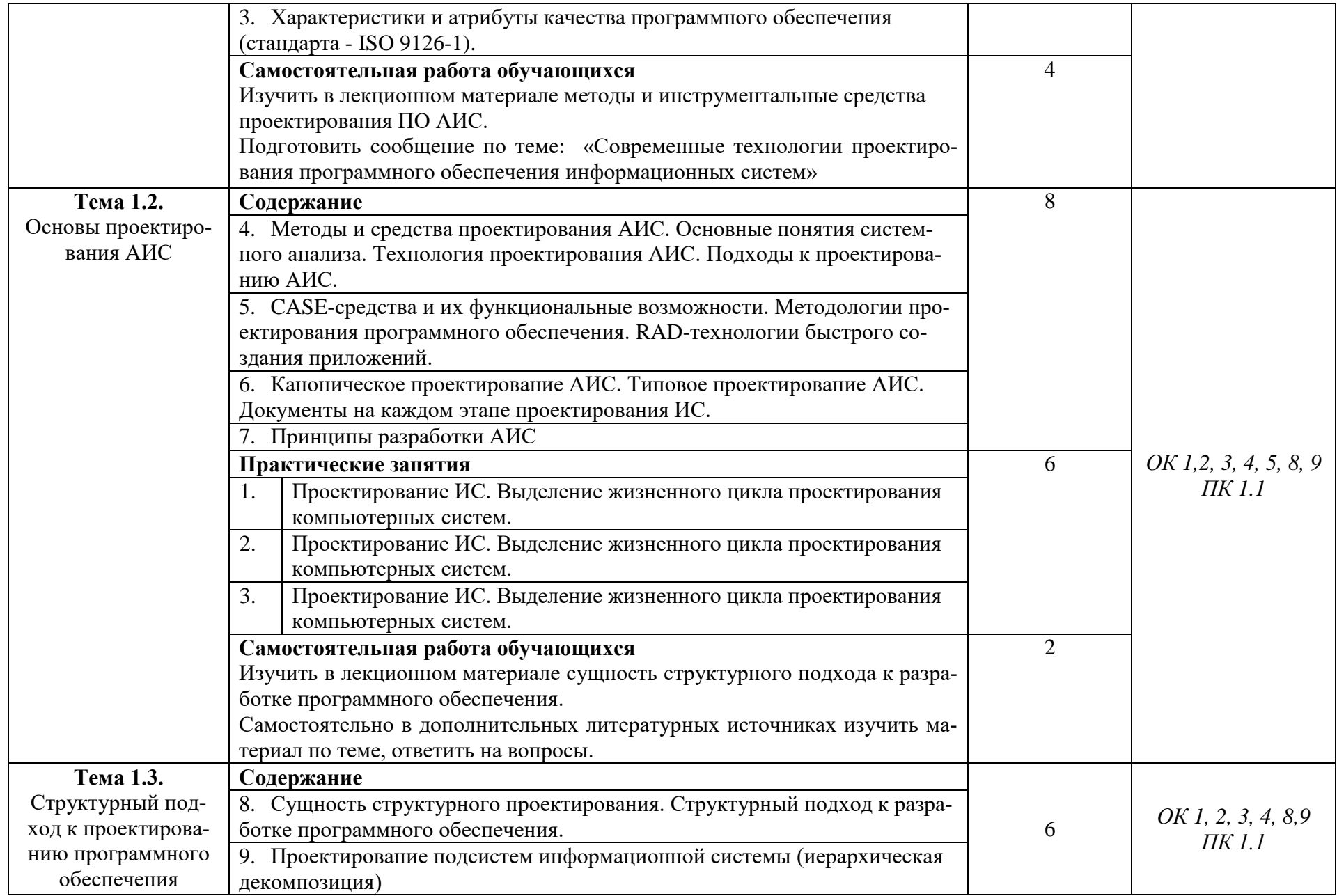

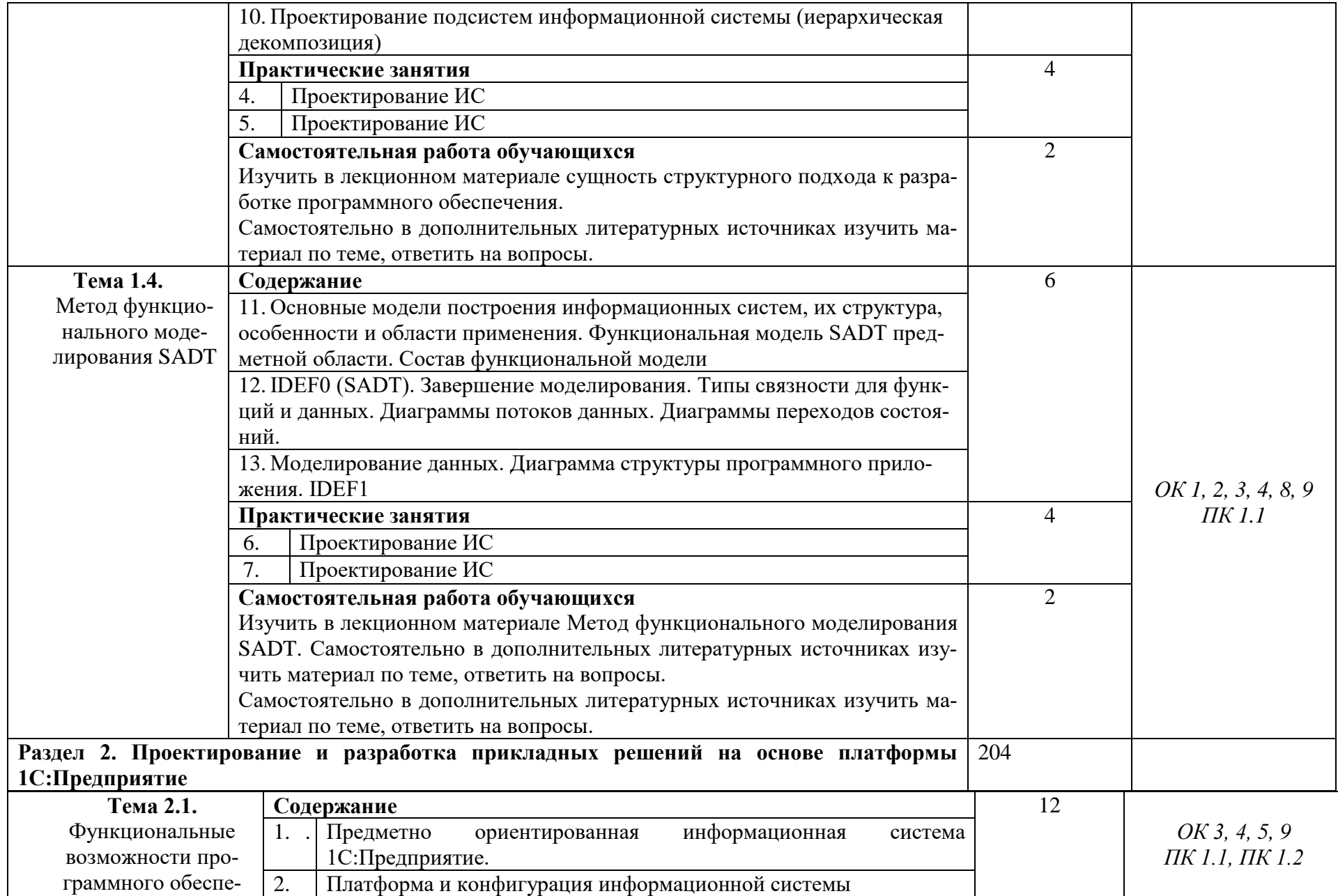

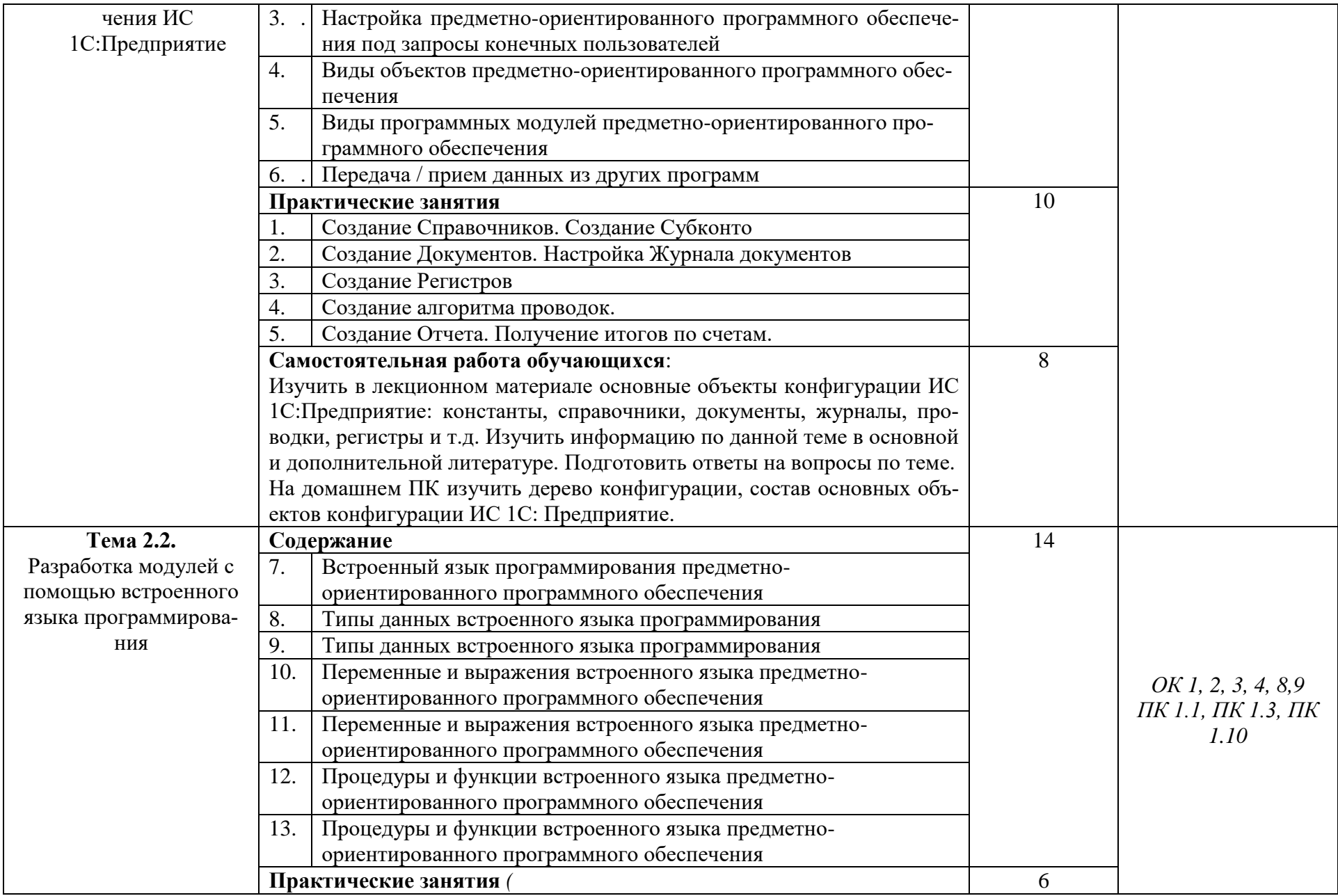

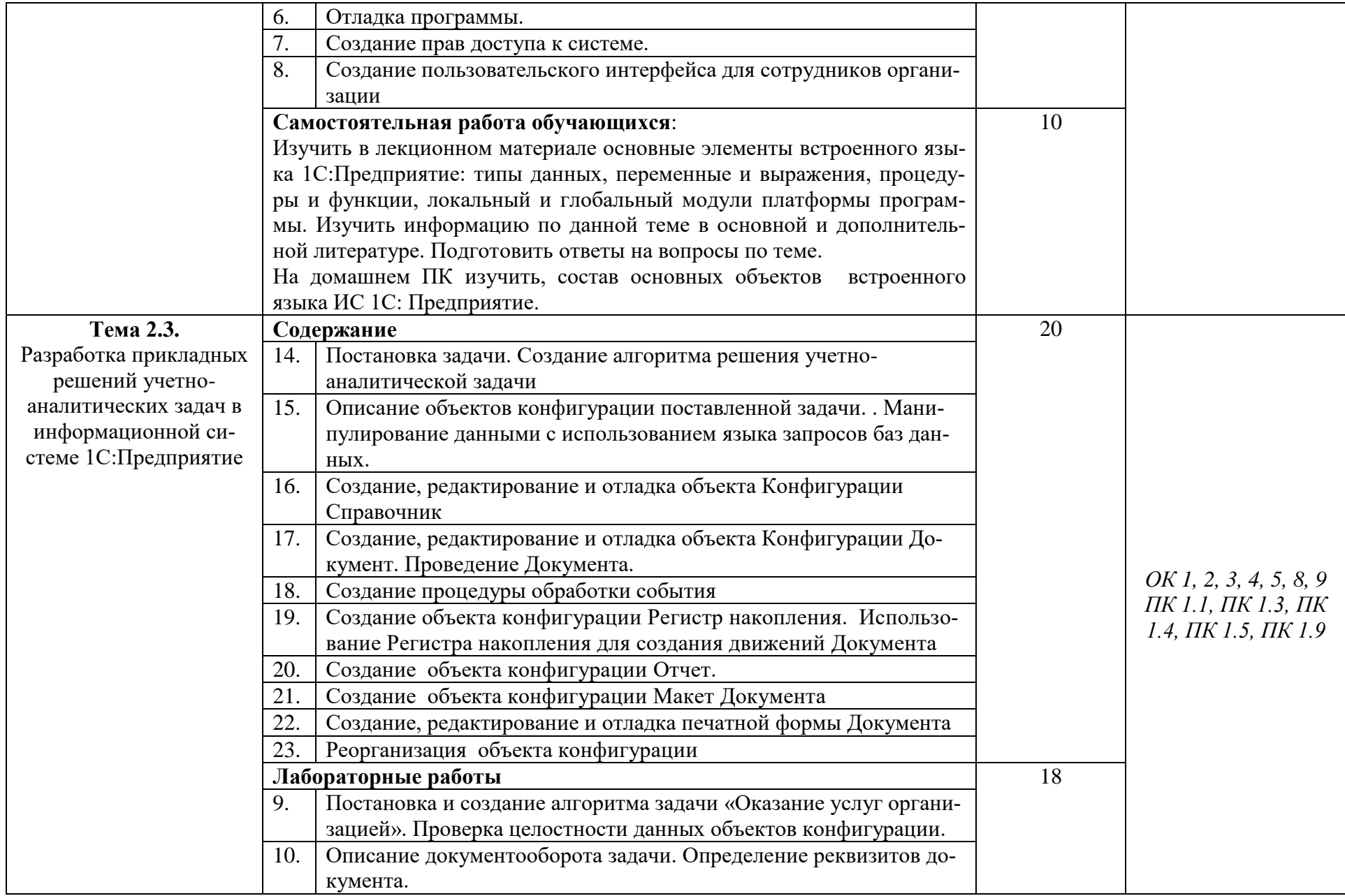

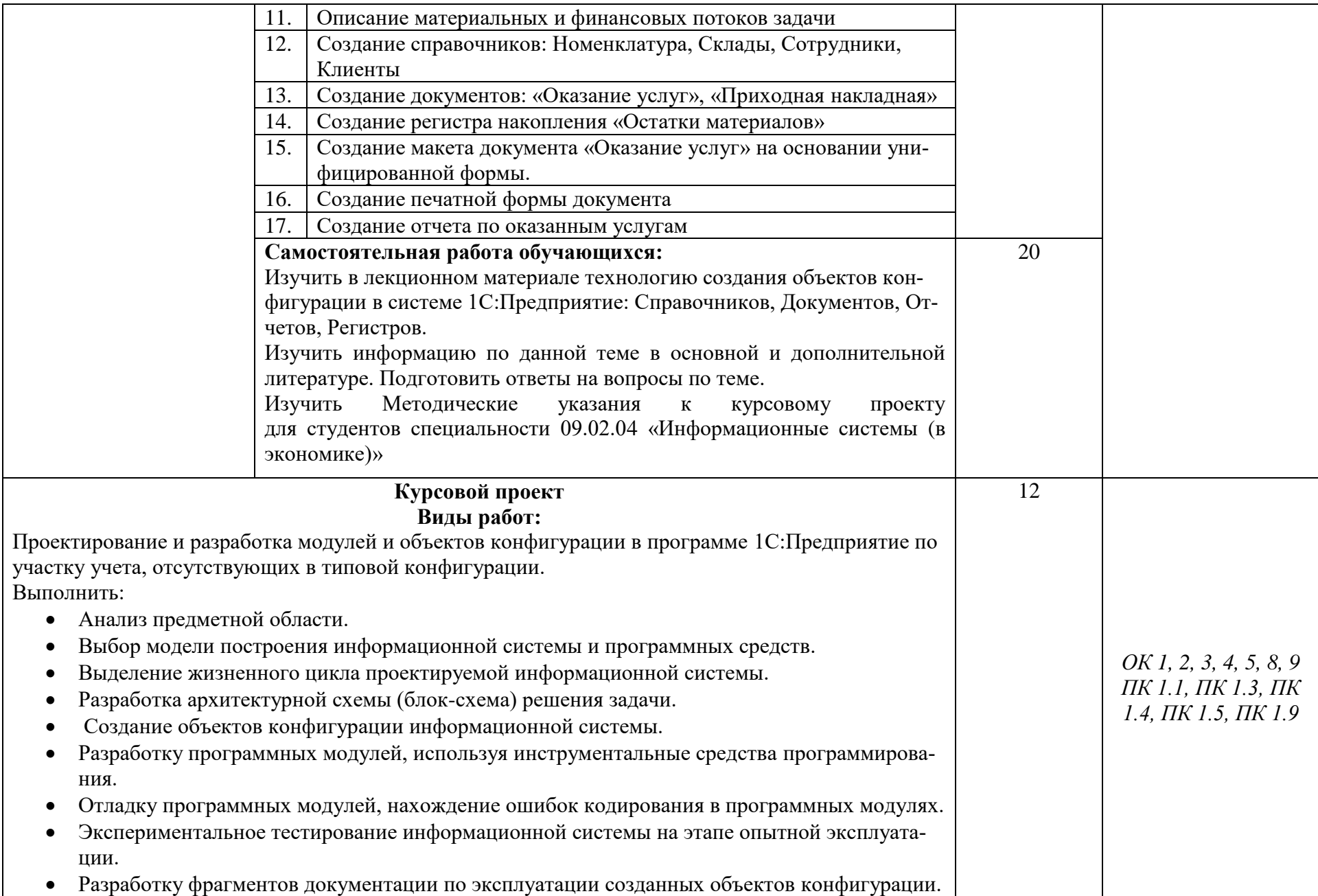

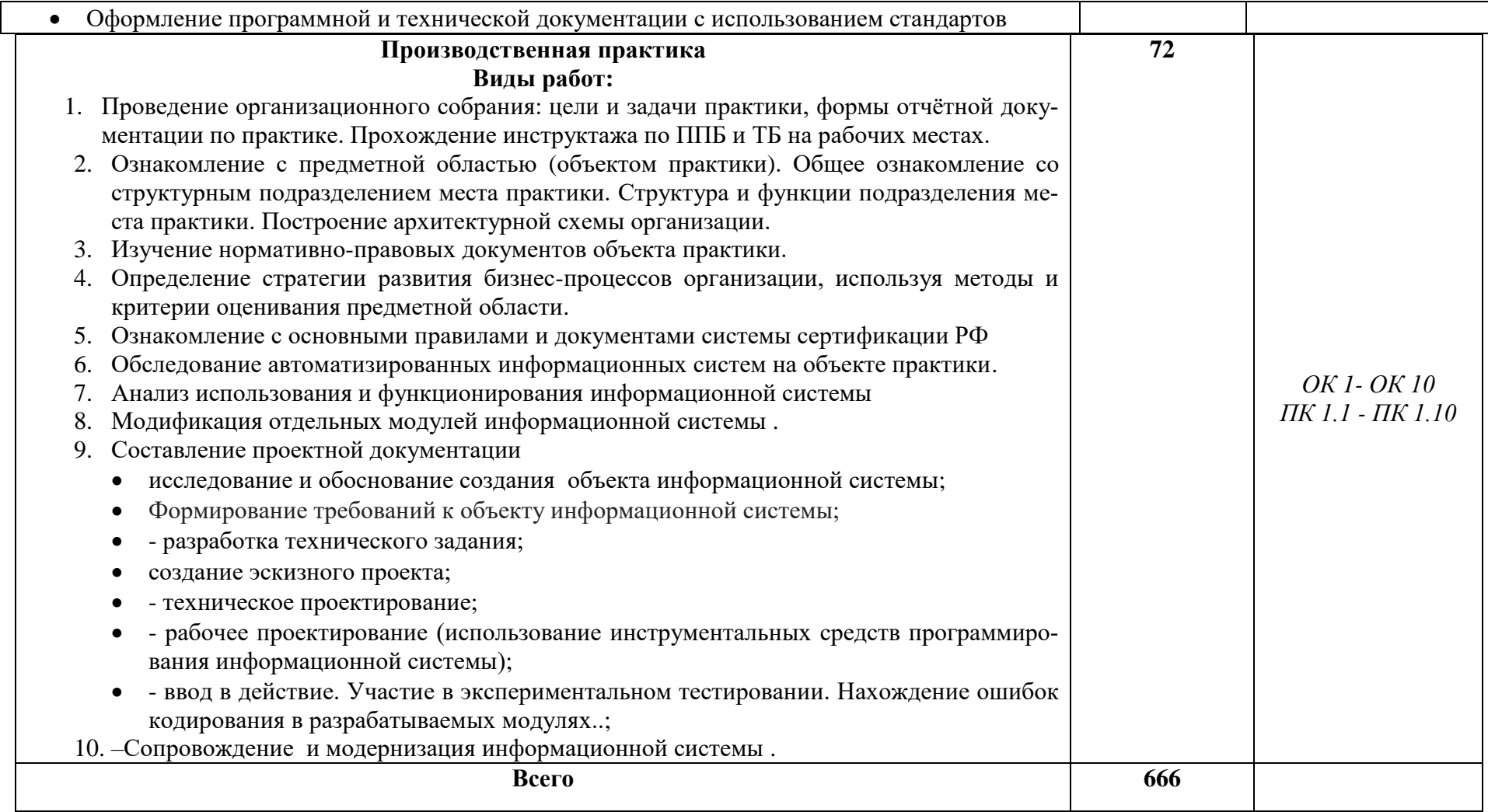

Для характеристики уровня освоения учебного материала используются следующие обозначения:<br>1. – ознакомительный (узнавание ранее изученных объектов, свойств);

2. - репродуктивный (выполнение деятельности по образцу, инструкции или под руководством)

3. - продуктивный (планирование и самостоятельное выполнение деятельности, решение проблемных задач)

## <span id="page-26-0"></span>**4. УСЛОВИЯ РЕАЛИЗАЦИИ ПРОФЕССИОНАЛЬНОГО МОДУЛЯ**

## <span id="page-26-1"></span>**4.1. Требования к минимальному материально-техническому обеспечению**

Реализация профессионального модуля обеспечена наличием лаборатории Инструментальных средств разработки и Полигона разработки бизнес приложений для проведения лекционных и практических занятий, имеющих число посадочных мест по количеству обучающихся, оборудованное мультимедиа проектором, экраном. Установленное лицензионное программное обеспечение, необходимое для проведения занятий по МДК модуля.

Оборудованное рабочее место преподавателя для проведения занятий с использованием современных информационных технологий, имеющее доступ к информационному пространству БГУ.

Комплект учебно-методической документации по модулю, расположенный на сервере университета, доступный для обучающихся через средства Интернет.

Реализация профессионального модуля предполагает обязательную производственную практику по профилю специальности, которую рекомендуется проводить в организациях города и региона, с которыми заключены договора Байкальского государственного университета.

## **4.2. Информационное обеспечение обучения**

<span id="page-26-2"></span>Перечень рекомендуемых учебных изданий, Интернет – ресурсов, дополнительной литературы

Каждый обучающийся в течение всего периода обучения обеспечен индивидуальным неограниченным доступом к нескольким электроннобиблиотечным системам (электронным библиотекам) через сайт Научной библиотеки Байкальского университета. Доступ к УМК преподавателей вуза студенту доступен через его личный портал с сайта университета.

#### **Федеральные законы и нормативные акты**

1. ГОСТ Р 1.0-2012 Стандартизация в Российской Федерации. Основные положения (с Изменением N 1)

2. ГОСТ 2.105-95 ЕСКД. «Общие требования к текстовым документам»

3. ГОСТ 7.32-2001. «Отчет о научно-исследовательской работе. Структура и правила оформления»

4. Схемы алгоритмов, программ, данных и систем. Условные обозначения и правила выполнения. ГОСТ 19.701-90 (ИСО 5807-85)

5. Гигиенические требования к персональным электронно – вычислительным машинам и организации работы: Санитарно - эпидемиологические правила и нормативы. СанПиН 2.2.2/2.4.1340-03.

6. ФЗ от 30 марта 1999г. № 52-ФЗ О санитарно – эпидемиологическом благополучии населения (с последующими изменениями)

#### **Основные источники:**

- 1. Проектирование информационных систем в Microsoft SQL Server 2008 и Visual Studio 2008 :учебное пособие / А.В. Бурков. — 3-е изд. (эл.) — М.: Национальный Открытый Университет «ИНТУИТ»; Саратов: Ай Пи Ар Медиа, 2020.— 310 с. — Текст : электронный. <http://www.iprbookshop.ru/89466.html>
- 2. Проектирование информационных систем :учебное пособие / В.И. Грекул, Г.Н. Денищенко, Н.Л. Коровкина. — 3-е изд. (эл.) — Москва: Национальный Открытый Университет «ИНТУИТ»; Ай Пи Ар Медиа, 2020.— 299 с. — Текст : электронный. <http://www.iprbookshop.ru/97577.html>
- 3. Дерябкин, В. П. Проектирование информационных систем по методологии UML с использованием Qt-технологии программирования : учебное пособие / В. П. Дерябкин, В. В. Козлов. — Самара : Самарский государственный технический университет, ЭБС АСВ, 2017. — 156 c. — ISBN 2227-8397. — Текст : электронный // Электронно-библиотечная система IPR BOOKS : [сайт]. — URL:<http://www.iprbookshop.ru/83601.html>
- 4. Бова, В. В. Основы проектирования информационных систем и технологий: учебное пособие / В. В. Бова, Ю. А. Кравченко. — Ростов-на-Дону, Таганрог : Издательство Южного федерального университета, 2018. — 105 c. — ISBN 978-5-9275-2717-5. — Текст : электронный // Электроннобиблиотечная система IPR BOOKS : [сайт]. — URL: [http://www.iprbookshop.ru/87462.html](http://www.iprbookshop.ru/87462.html )
- 5. Белый Е.М. Управление проектами [Электронный ресурс] : конспект лекций / Е.М. Белый, И.Б. Романова. — Электрон. текстовые данные. — Саратов: Ай Пи Эр Медиа, 2018. — 79 c. — 978-5-4486-0061-6. — Режим доступа: <http://www.iprbookshop.ru/70287.html>
- 6. Грекул В.И. Проектирование информационных систем. Курс лекций [Электронный ресурс]: учебное пособие для студентов вузов, обучающихся по специальностям в области информационных технологий/ Грекул В.И., Денищенко Г.Н., Коровкина Н.Л.— Электрон. текстовые данные.— Москва, Саратов: Интернет-Университет Информационных Технологий (ИНТУИТ), Вузовское образование, 2017.— 303 c. Режим доступа:<http://www.iprbookshop.ru/67376.html>
- 7. Снетков В.М. Практикум прикладного программирования на C# в среде VS.NET 2008 [Электронный ресурс] / В.М. Снетков. — Электрон. текстовые данные. — М. : Интернет-Университет Информационных Технологий (ИНТУИТ), 2016. — 1691 c. — 2227-8397. — Режим доступа: [http://www.iprbookshop.ru/62823.html.](http://www.iprbookshop.ru/62823.html)
- 8. Туманов, В. Е. Основы проектирования реляционных баз данных [Электронный ресурс] / В. Е. Туманов. — Электрон. текстовые данные. — М: Интернет-Университет Информационных Технологий (ИНТУИТ), 2016.

 $-502$  c. <http://www.iprbookshop.ru/52221.html>

#### **Дополнительные источники**

- 1. Зыков С.В. Основы современного программирования. Разработка гетерогенных систем в Интернет-ориентированной среде [Электронный ресурс] : учебный курс / С.В. Зыков. — Электрон. текстовые данные. — Саратов: Ай Пи Эр Медиа, 2017. — 484 c. — 978-5-9908055-9-0. — Режим доступа: <http://www.iprbookshop.ru/62072.html>
- 2. Информационные системы и технологии в экономике и управлении. Проектирование информационных систем [Электронный ресурс]: учебное пособие/ Е.В. Акимова [и др.].— Электрон. текстовые данные.— Саратов: Вузовское образование, 2016.— 178 c. Режим доступа:<http://www.iprbookshop.ru/47671.html>
- 3. Мейер Б. Объектно-ориентированное программирование и программная инженерия [Электронный ресурс] / Б. Мейер. — Электрон. текстовые данные. — М. : Интернет-Университет Информационных Технологий (ИН-ТУИТ), 2016. — 285 c. — 2227-8397. — Режим доступа: <http://www.iprbookshop.ru/39552.html>
- 4. Разработка приложений для мобильных интеллектуальных систем на платформе Intel Atom [Электронный ресурс] / К.C. Амелин [и др.]. — Электрон. текстовые данные. — М. : Интернет-Университет Информационных Технологий (ИНТУИТ), 2016. — 201 c. — 2227-8397. — Режим доступа:<http://www.iprbookshop.ru/39565.html>
- 5. Ричард Ньютон Управление проектами от А до Я. практическое пособие. Электронный ресурс/ Ньютон Ричард.- Москва: Альпина Паблишер, 2016.-180 c.
- 6. Туральчук К.А. Параллельное программирование с помощью языка C# [Электронный ресурс] / К.А. Туральчук. — Электрон. текстовые данные. — М. : Интернет-Университет Информационных Технологий (ИНТУИТ), 2016. — 189 c. — 2227-8397. — Режим доступа: <http://www.iprbookshop.ru/39560.html>

## **Периодическая печать**

1. CNews. Интернет-портал и одноименный ежемесячный журнал, посвященные телекоммуникациям, информационным технологиям, программному обеспечению и компьютерным играм [http://www.cnews.ru.](http://www.cnews.ru/)

- 2. «Журнал сетевых решений/LAN» [http://www.osp.ru/lan.](http://www.osp.ru/lan)
- 3. «Мир ПК» [http://www.osp.ru/pcworld.](http://www.osp.ru/pcworld)
- 4. Компьютерра. Еженедельная газета.
- 5. Персональный компьютер сегодня. PC Magazine / RussianEdition.

6. Сети и системы связи. Журнал о компьютерных сетях и телекоммуникационных технологиях – М.:ООО "АНТОНЮК-Консалтинг"

- 7. Информатика и образование (2019)
- 8. Информационные ресурсы России (2019)
- 9. Искусственный интеллект и принятие решений (эл. версия) (2019)

#### **Интернет-ресурсы**

<http://its.1c.ru/> <http://konkurs.1c.ru/educational-institutions/> <http://www.iprbookshop.ru/39560.html> <http://www.iprbookshop.ru/39565.html> <http://www.iprbookshop.ru/70287.html>

#### **4.3. Общие требования к организации образовательного процесса**

<span id="page-29-0"></span>Комплексное изучение предлагаемых разделов МДК профессионального модуля предполагает овладение материалами лекций, приобретение практических навыков, освоение профессиональных компетенций по выполнению работ по эксплуатации и проектированию информационных систем, творческую работу при выполнении индивидуальных и самостоятельных заданий. Процесс по освоению всей совокупности теоретического и практического материала по разделам модуля должен быть реализован согласно учебного плана специальности.

Практические занятия проводятся с применением специально разработанных учебно-методических пособий, расположенных на сервере университета, в которых изложены подробные методические рекомендации по изучению каждой темы и выполнению заданий. Также по каждой изучаемой теме подготовлен большой набор задач, расположенных в электронном виде. Наличие таких учебно-методических и дидактических материалов позволяет каждому обучающемуся работать в своем индивидуальном темпе, а также дополнительно прорабатывать изучаемый материал во время самостоятельных занятий. Все материалы доступны обучающимся в электронном виде во всех компьютерных классах университета и через средства Интернет. Контроль выполненных заданий осуществляется непосредственно на занятиях, либо через удаленный доступ (дистанционно).

Все разделы модуля базируются на знаниях, полученных при изучении общепрофессиональных дисциплин «Элементы высшей математики», «Элементы математической логики», «Устройство и функционирование информационных систем», «Основы алгоритмизации и программирования», «Основы проектирования баз данных», «Технические средства информатизации», «Экономика организации» и профессионального модуля «Выполнение работ по профессии «Оператор электронно-вычислительных и вычислительных машин». Теоретические знания и практические навыки, полученные обучающимися при изучении разделов модуля, будут использованы в дальнейшем при изучении разделов профессионального модуля ПМ2 «Методы и средства проектирования информационных систем» и других профессиональных дисциплин, производственной и преддипломной практик, при подготовке курсового и дипломного проектов, выполнении научных работ.

## <span id="page-30-0"></span>**4.4. Перечень занятий, проводимых в активных и интерактивных формах**

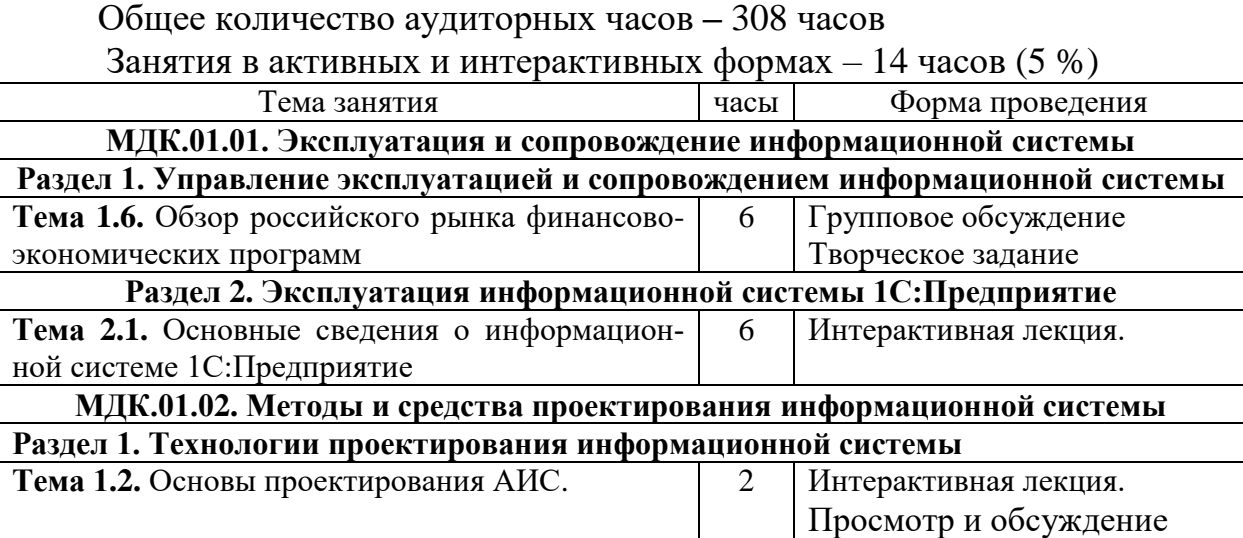

#### **4.5. Кадровое обеспечение образовательного процесса**

<span id="page-30-1"></span>Реализация ППССЗ должна обеспечиваться педагогическими кадрами, имеющими высшее образование, соответствующее профилю преподаваемой дисциплины (модуля). Опыт деятельности в организациях соответствующей профессиональной сферы является обязательным для преподавателей, отвечающих за освоение обучающимся профессионального учебного цикла. Преподаватели получают дополнительное профессиональное образование по программам повышения квалификации, в том числе в форме стажировки в профильных организациях не реже 1 раза в 3 года.

## 5. КОНТРОЛЬ И ОЦЕНКА РЕЗУЛЬТАТОВ ОСВОЕНИЯ ПРОФЕССИОНАЛЬНОГО МОДУЛЯ

Формы, методы контроля и оценки результатов обучения должны позволять проверять у обучающихся сформированность профессиональных компетенций, развитие общих компетенций и обеспечивающих их знаний и умений.

<span id="page-31-0"></span>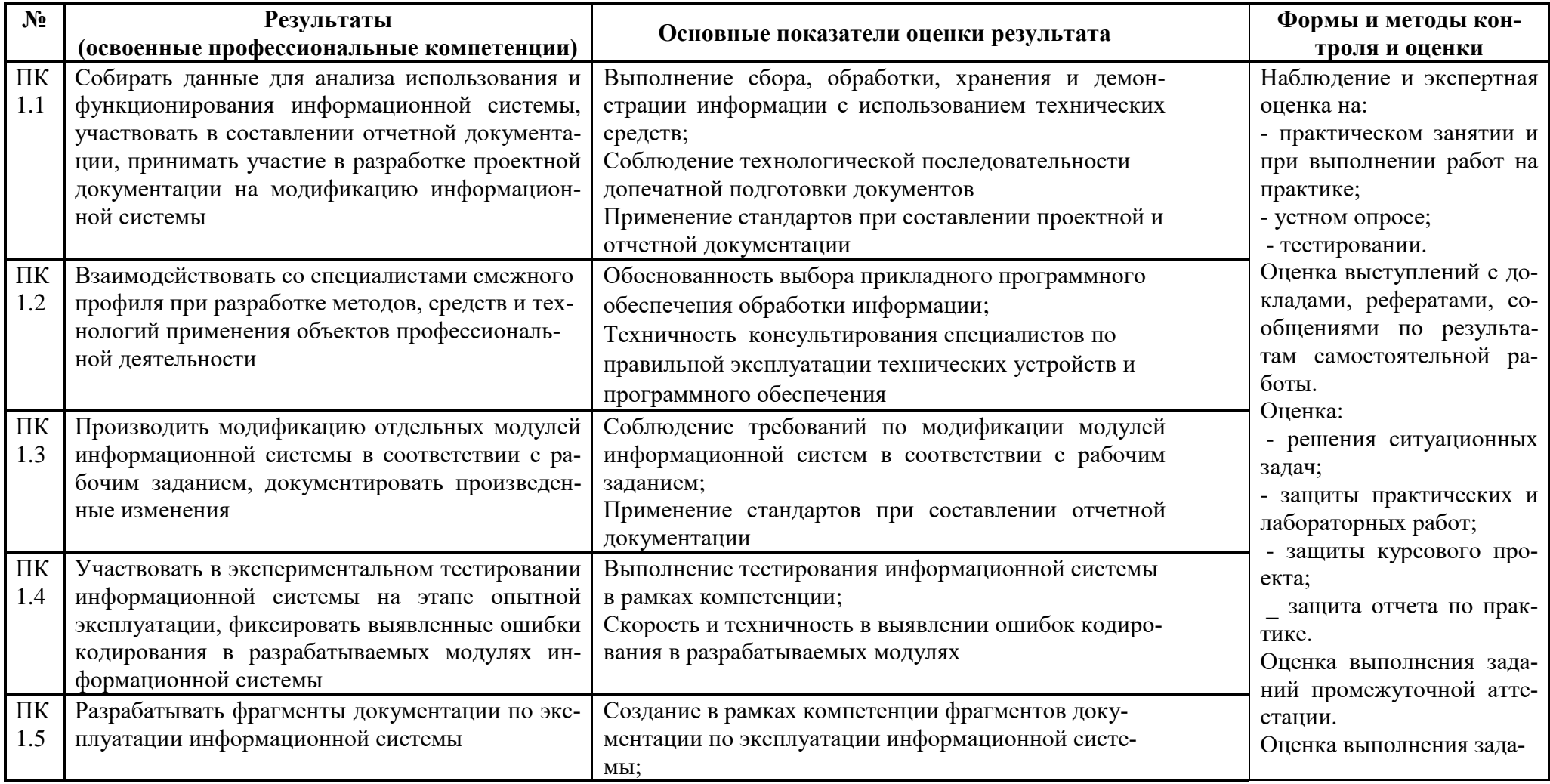

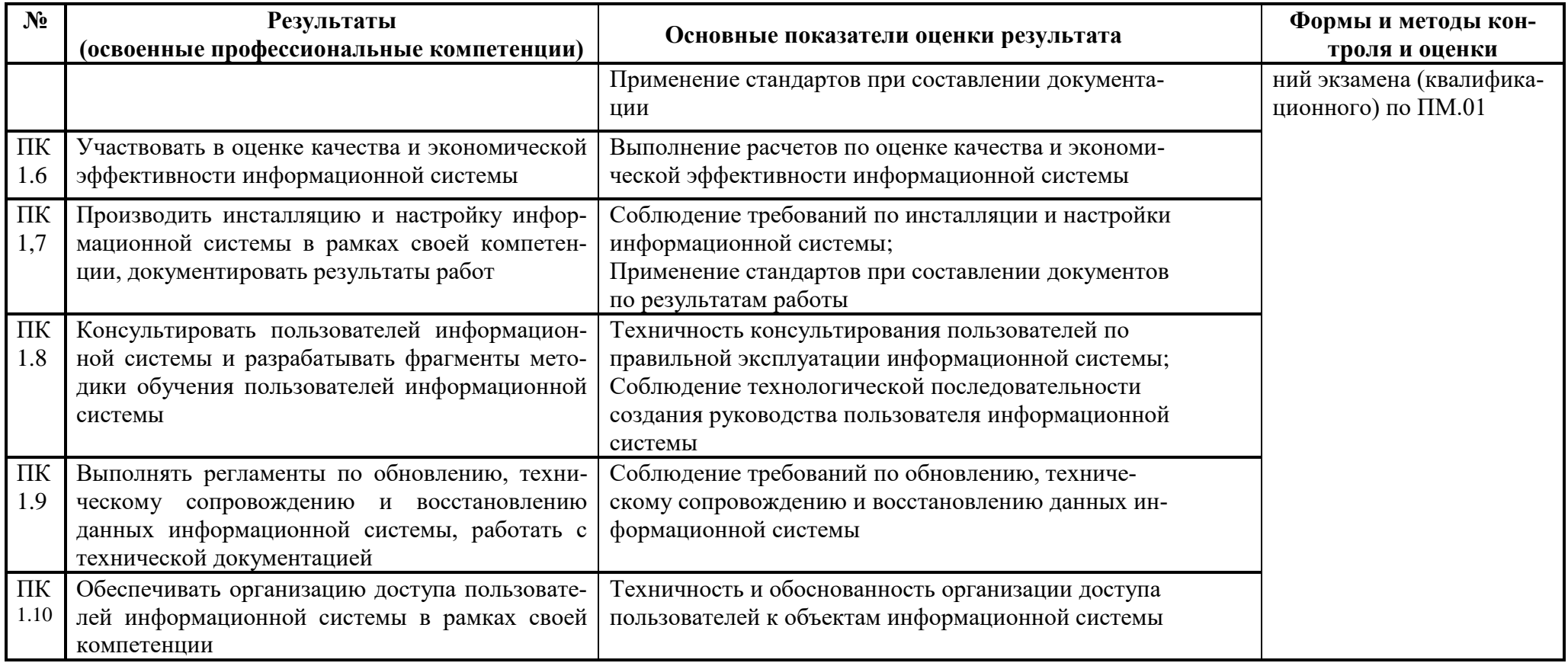

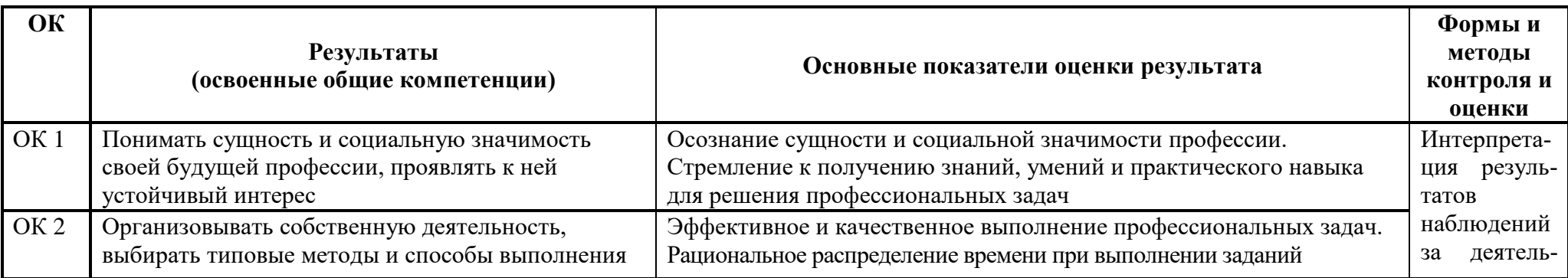

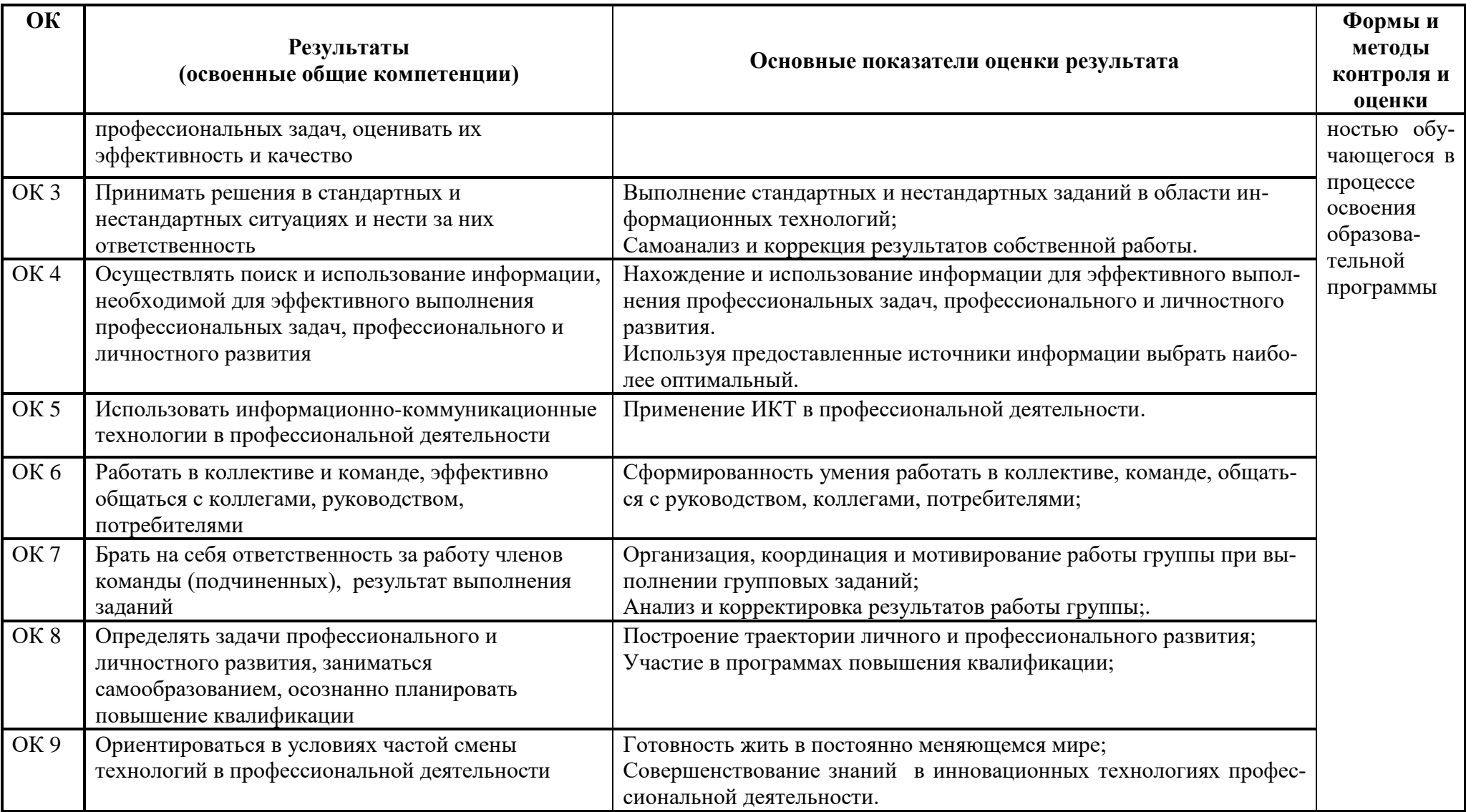

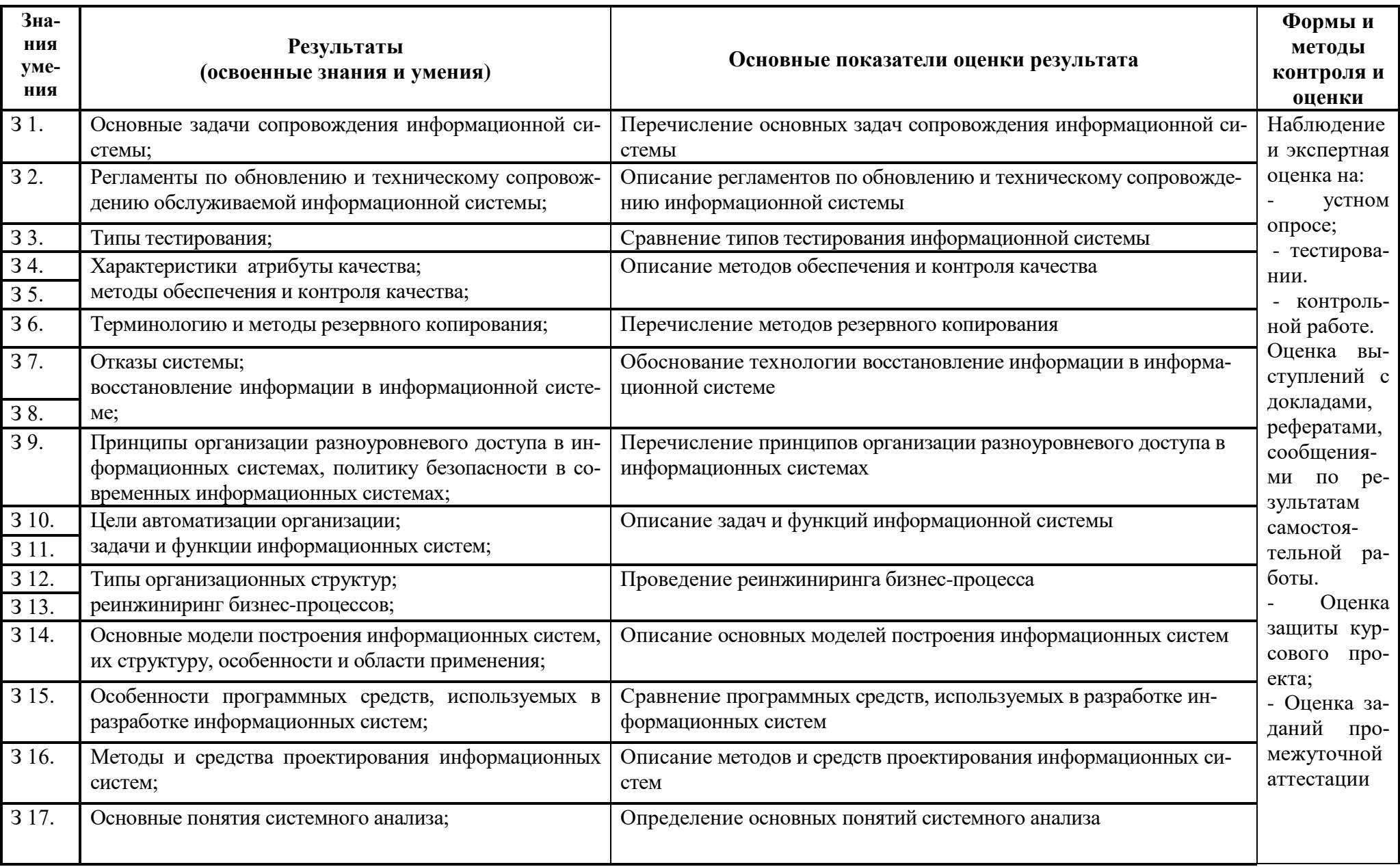

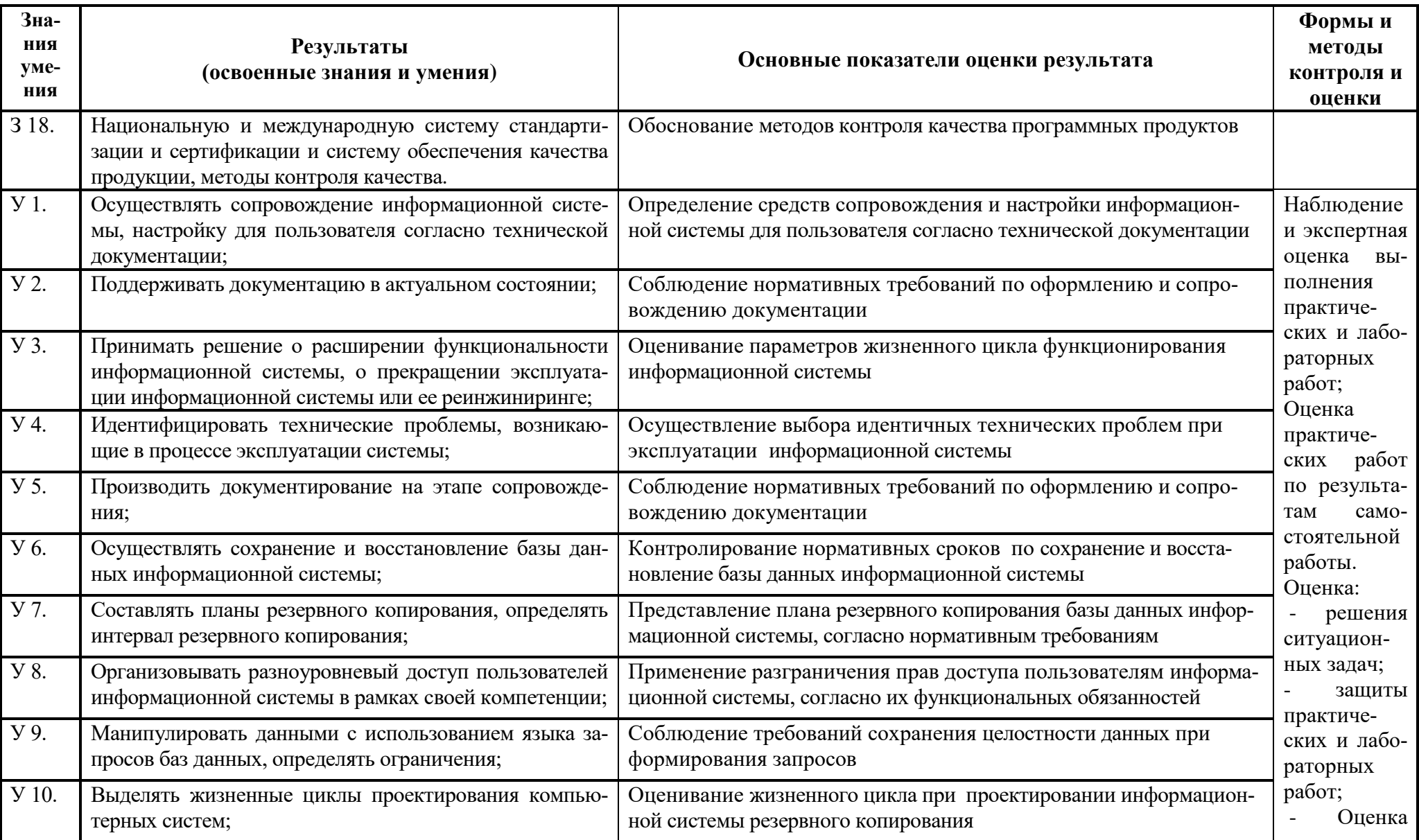

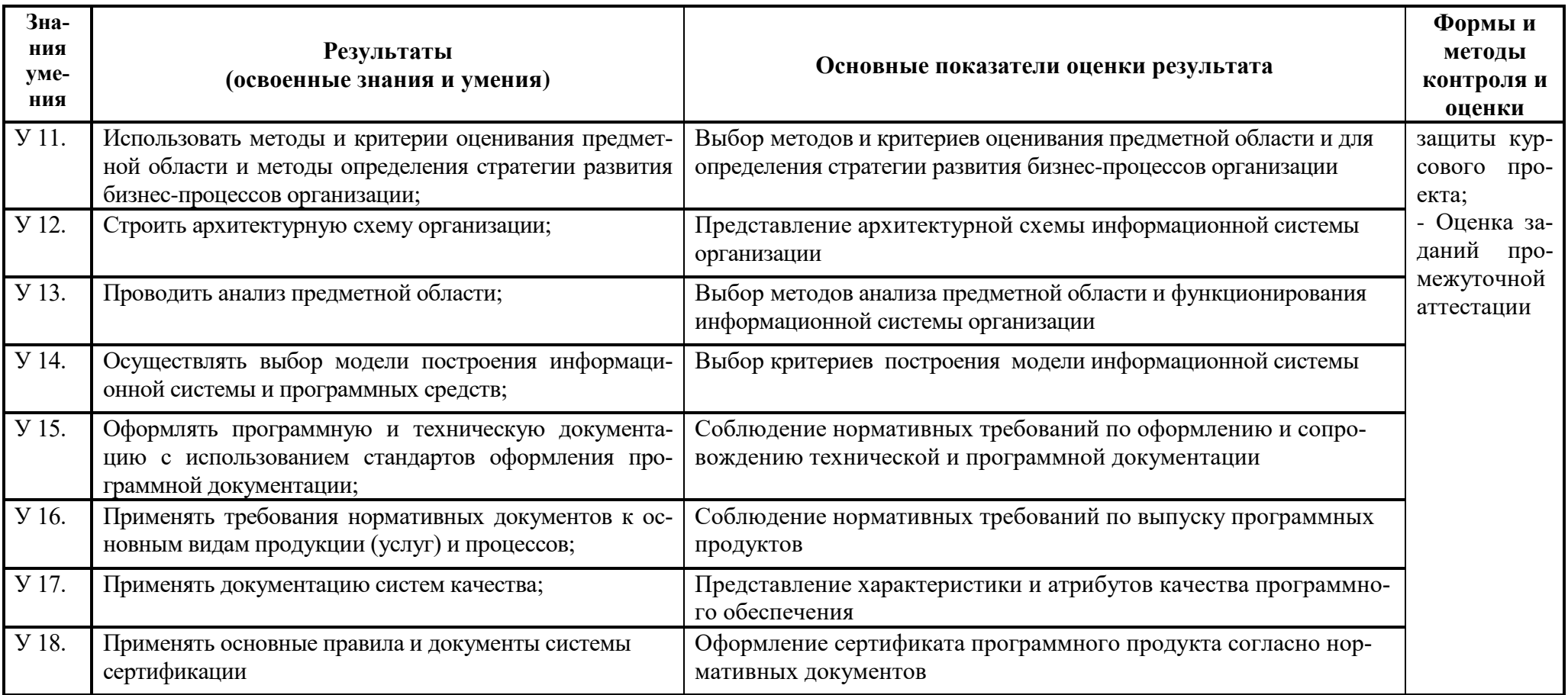